# (EEG SİNYALLERİNİN BEYİN-BİLGİSAYAR ARAYÜZÜ AMAÇLI **TRAITEMENT ET CLASSIFICATION DES SIGNAUX EEG POUR LE BUT D'UNE INTERFACE CERVEAU-MACHINE**  İŞLENMESİ VE SINIFLANDIRILMASI)

Réalisé par

**Emre KURTARAN**, Ingénieur en Génie Informatique

# **Thèse**

Présenté en vue de

l'obtention du diplôme de

# **MASTER**

Date de soumission : Septembre 11, 2007

Date de soutenance : Octobre 4, 2007

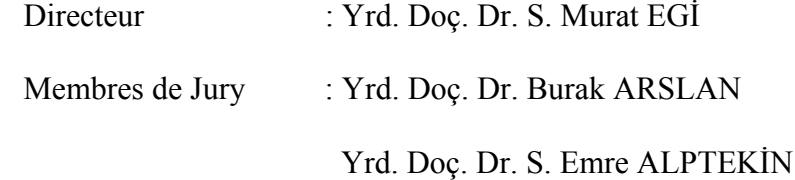

# **PREFACE**

Je voudrais tout d'abord remercier mon directeur de thèse Dr. S. Murat EGİ et mon professeur Dr. Burak ARSLAN qui m'ont aidé à obtenir les signaux EEG et m'ont permis de mieux comprendre les aspects essentiels des signaux biologiques au cours de cette recherche.

Je voudrais également remercier Prof. Abdeldjalil OUAHABI de l'Ecole Polytechnique de l'Université François Rabelais de Tours qui m'a accueilli et qui m'a donné l'occasion de travailler dans leur laboratoire pendant mes séjours en France.

Enfin, je remercie tout spécialement ma fiancée et mes parents pour leurs soutiens et leurs encouragements.

> Emre KURTARAN Istanbul, le 22 Octobre 2007

# **TABLE DES MATIERES**

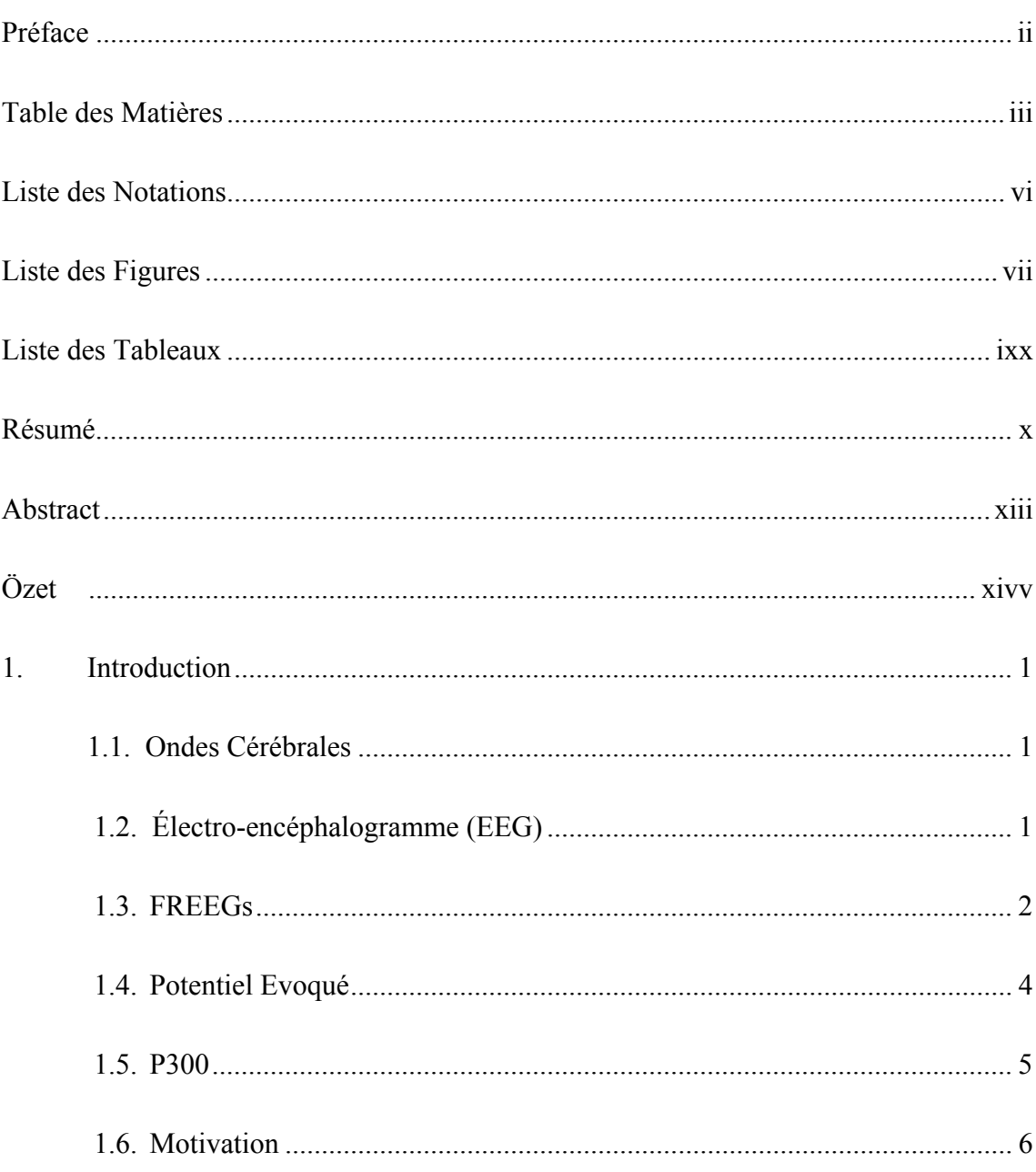

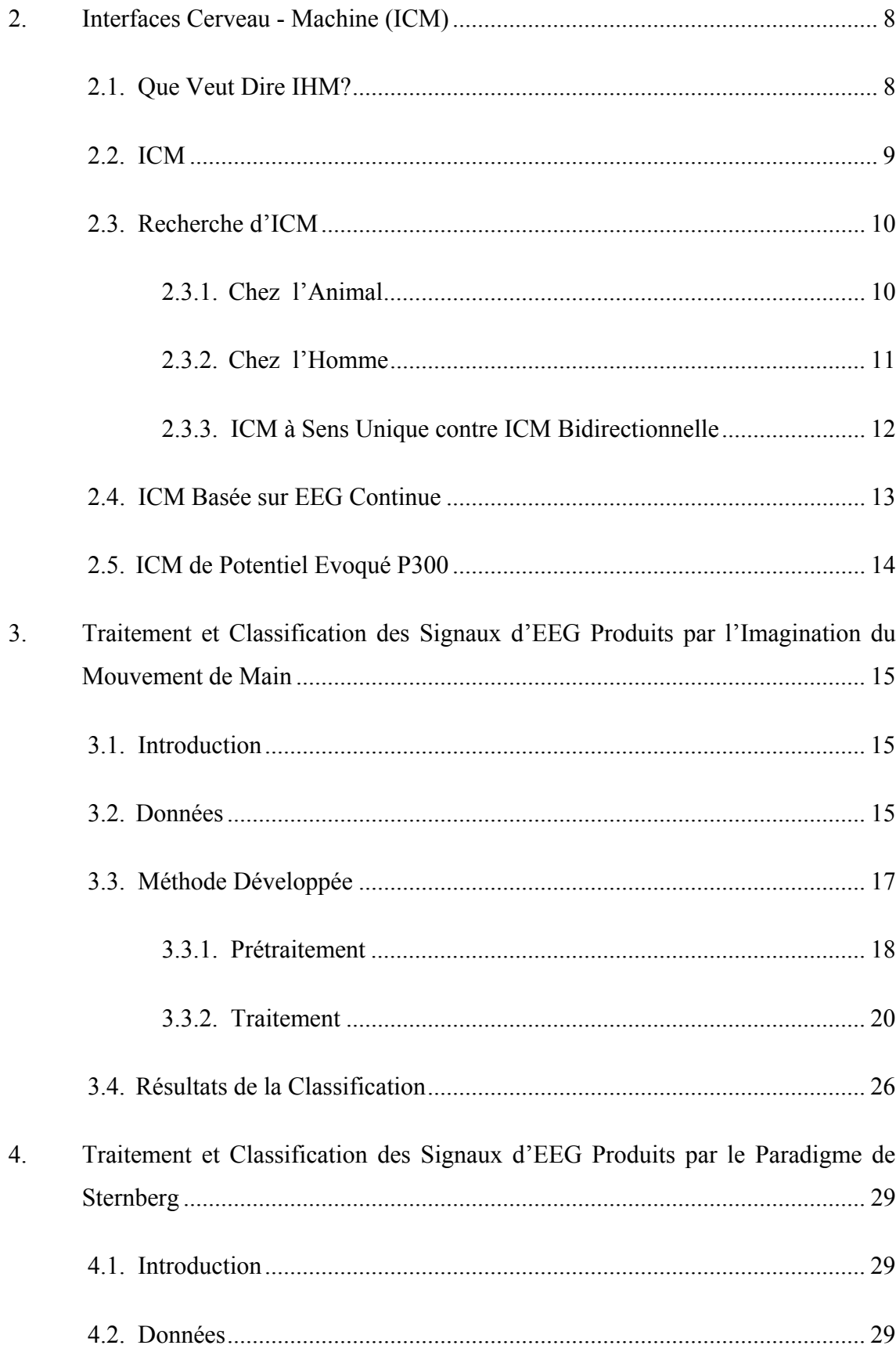

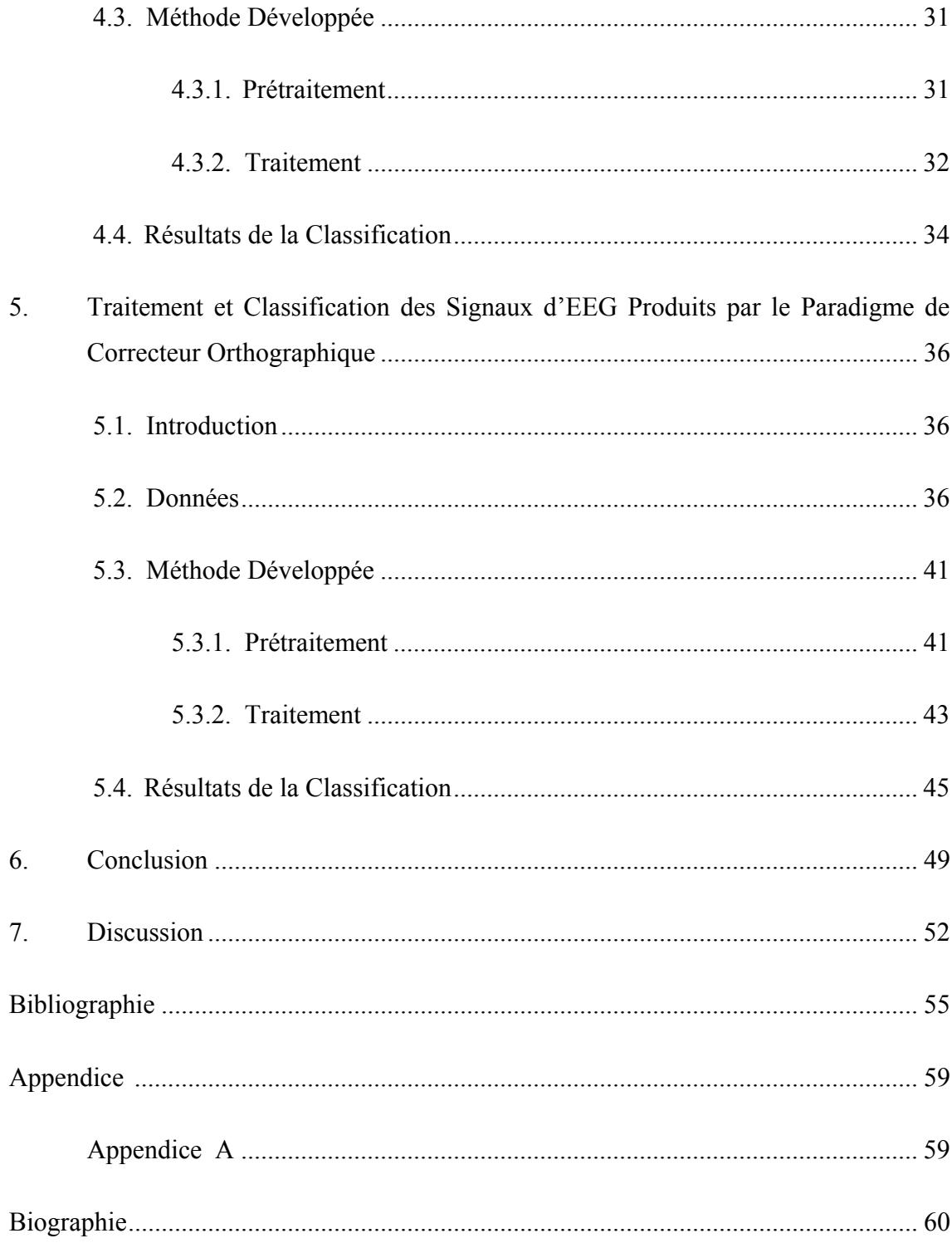

# **LISTE DES NOTATIONS**

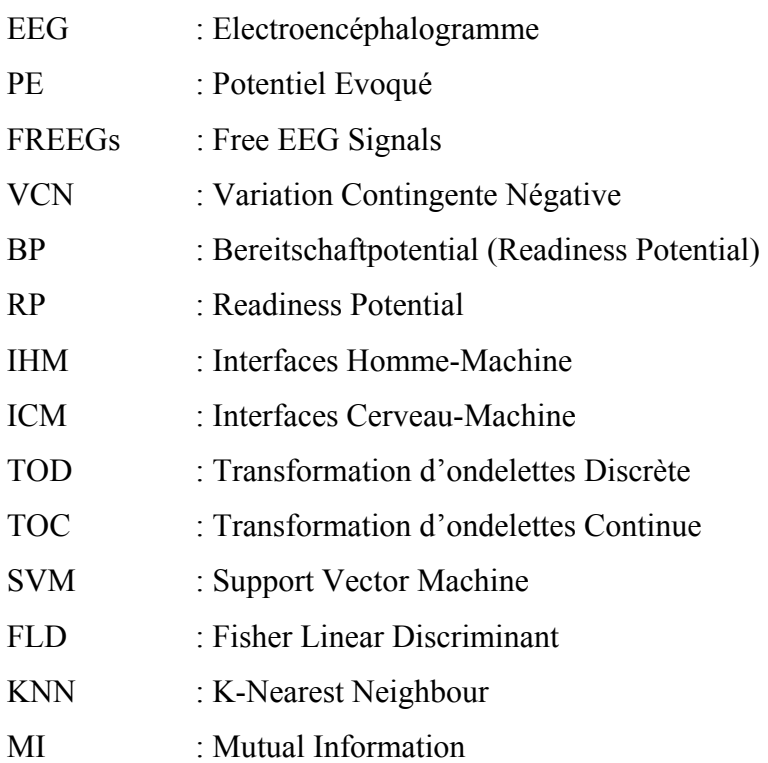

# **LISTE DES FIGURES**

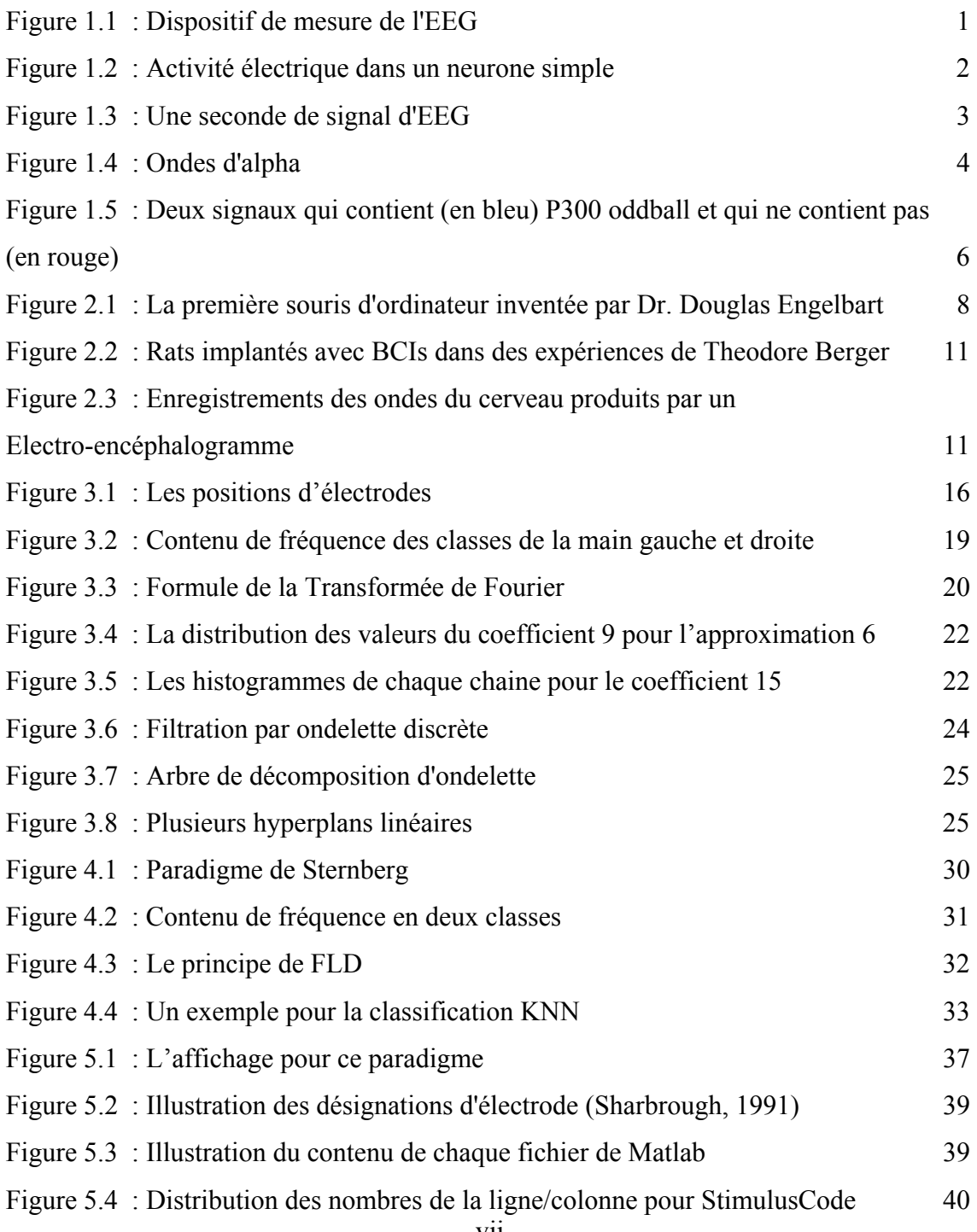

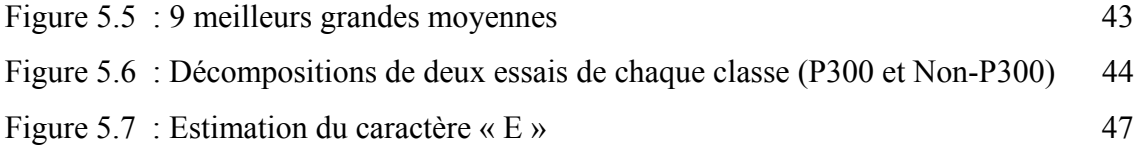

# **LISTE DES TABLEAUX**

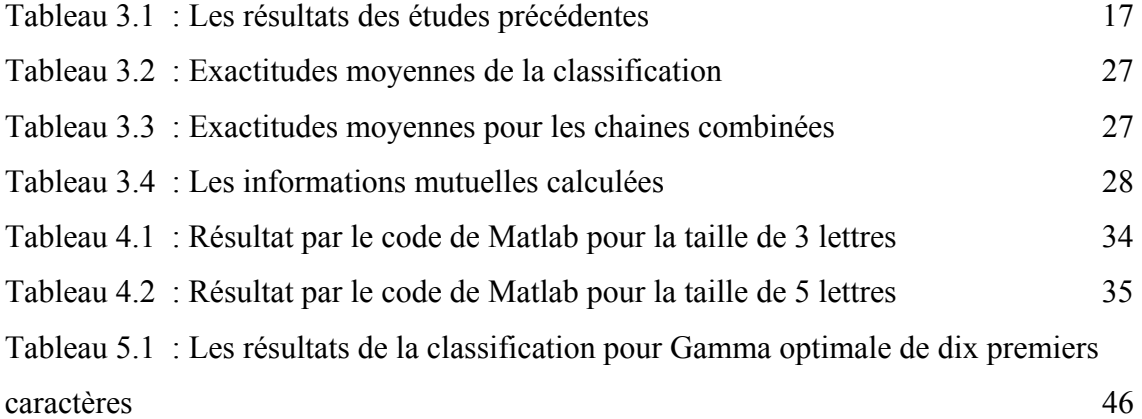

# **RESUME**

Les ondes cérébrales représentent l'activité électrique du cerveau. Elles peuvent être analysées de deux manières : en tant que fonctionnement des ondes cérébrales ou des potentiels évoqués. Pendant ce travail, nous avons travaillé avec les ondes cérébrales enregistrées pendant l'imagination du mouvement de main et les potentiels évoqués. Tous les deux peuvent être utilisés pour une interface cerveau machine basée sur les ondes cérébrales. Les ondes cérébrales des images de moteur sont obtenues en imaginant le mouvement de main droit ou gauche selon un stimulus visuel de sélection. Nous visons à déterminer les différences dans l'ensemble de données entre la gauche et la droite et les classifier avec des exactitudes de classification plus élevées que les études précédentes. D'autre part, le potentiel évoqué sur lequel nous avons travaillé est P300, ainsi appelé parce qu'il reflète un changement positif qui fait généralement une crête environ (ou peu de temps après) 300 millisecondes après qu'un stimulus est présenté. Notre but est de déterminer une méthode compatible pour les interfaces cerveau-machine en identifiant les intervalles irréguliers par rapport au signal entier en utilisant des méthodes de traitement du signal et des techniques de la classification.

En raison de la forme complexe des signaux EEG, il est très difficile de projeter une interface cerveau-machine en ligne basée sur des ondes cérébrales. Parce que le traitement des ondes cérébrales est souvent performé en utilisant une méthode de la moyenne qui nous permet de détecter les informations essentielles à fin de les identifier. Par contre, créer une telle interface en ligne a besoin d'un traitement sans utiliser cette méthode. C'est-à-dire qu'il faut examiner les ondes cérébrales l'un après l'autre (singlesweep).

Premièrement, nous avons utilisé un ensemble de données qui a été enregistré de trois groups différents pendant une session de rétroaction. Les sujets se sont reposés dans une chaise relaxante avec des accoudoirs. La mission était de commander une barre de rétroaction au moyen de l'imagination de mouvement de main gauche ou droite.

Ensuite, nous avons eu un enregistrement de potentiel évoqué P300 produit par le paradigme de Sternberg où les utilisateurs ont été dits pour se rappeler un ensemble de lettres uniques dans la mémoire à court terme.

Troisième ensemble de données que nous avons utilisé représente un enregistrement complet de potentiel évoqué P300. Dans notre expérience, un utilisateur s'est concentré sur l'un des 36 caractères différents qui sont visualisés sur un tableau. Notre but est de prévoir le caractère correct dans chacune des époques fournies de choix de caractère.

La méthode suivie pour chaque ensemble de données était similaire. La bande de fréquence dans laquelle la première classe est différenciée mieux de l'autre classe a été déterminée. La classification a été exécutée par des plusieurs classificateurs linéaires entraînés par les dispositifs extraits. Finalement, nous avons comparé les résultats aux études précédentes.

En conséquence, notre recherche a démontré que les coefficients d'ondelette sont les dispositifs qui peuvent être employés pour classifier les ondes cérébrales des images de moteur et le potentiel évoque de P300 avec des exactitudes de classification élevées et que la méthode définie assure les conditions nécessaires pour une interface cerveaumachine.

# **ABSTRACT**

The cerebral waves represent the electric activity of the brain. They can be analyzed in two ways: as a functioning of the cerebral waves or the evoked potentials. During this work, we worked with the cerebral waves recorded by imagining hand movements and the evoked potentials. Both can be used for a brain-computer interface based on the cerebral waves. The cerebral waves of the motor imagery are obtained by imagining the movement of right hand or left hand according to a visual stimulus of selection. We aim to determine the differences between the signals from left and right-hand sides and to classify them with higher classification accuracies than the previous studies. In addition, the evoked potential on which we work is P300, thus called because it reflects a positive change which generally makes a peak approximately (or little time afterwards) 300 milliseconds after a stimulus is presented. Our goal is to determine a compatible method for the brain-computer interfaces by identifying the irregular intervals compared to the whole signal by using methods of signal processing and the techniques of classification.

Because of the complex shape of the brain signals, it is very difficult to project an online brain-computer interface based on cerebral waves. Because, the processing of the cerebral waves is often performed by using an average method which enables us to detect the essential information in order to identify them. On the other hand, to create such an online interface needs a processing without using this method. So, it is necessary to examine the cerebral waves one after another (single-sweep).

First, we used a whole of data which was recorded of three different subjects during a feedback session. The subjects sat in a relaxing chair with armrests. The task was to control a feedback bar by means of imagery left or right hand movements. The order of left and right cues was random.

Then, we had a recording of the evoked potential P300 produced by the Sternberg task where the users were told to remember a whole of letters in the short-term memory.

The third data which we used also represents a complete recording evoked potential P300. In our experiment, a user concentrated on one of the 36 different characters which are visualized on a table. Our goal is to envisage the correct character in each provided time of choice of character.

The method followed for each unit of data was similar. The key aspect of our method is that we focus on finding the frequency differences between two classes using the wavelet coefficients. The classification using different linear classifiers trained on the extracted features was performed and the best classifier was selected via the classification results. Finally, we compared the results with the preceding studies.

Consequently, our research showed that the wavelet coefficients are the features which can be used to classify the cerebral waves of the motor imagery and the P300 evoked potentials with high classification accuracies and the described method ensures the necessary conditions for a brain-computer interface.

# **ÖZET**

Beyin dalgaları, beynin elektriksel aktivitesini temsil eder. İki şekilde analiz edilebilirler. Bu çalışma sırasında, hayali sol ve sağ motor beyin sinyalleri ve uyarılmış potansiyeller ile çalıştık. Her iki veri tipi de beyin sinyallerine dayalı oluşturulan Beyin-Bilgisayar ara yüzlerinde kullanılabilir. Sol ve sağ motor beyin sinyalleri, görsel bir uyarıcı yardımı ile sol ve sağ elin hareketinin hayal edilmesi ile oluşturulmuştur. Amaç, sol ve sağ sınıflarının arasında ki farkı tespit etmek ve bu fark sayesinde iki sınıfı, daha önce ki çalışmalarda elde edilmiş sınıflandırma yüzdelerinden daha yüksek bir yüzde ile sınıflandırmaktır. Diğer yandan, uyarılmış potansiyeller ise kısaca dış bir kaynaktan gelen uyarıcının (işitsel, görsel, v.b.) beyni uyararak bir tepki vermesidir. Bu tepki sonucunda beyindeki elektriksel aktivite ölçülür ve yorumlanır. İşte bu uyarılmış potansiyellerden biri olan P300 sinyalleri çalışmamızda incelenmek üzere seçilmişlerdir. Bu tip sinyallerin özelliği, dış uyarıcının oluşmasından yaklaşık 300ms sonra beyin dalgalarının kısa süreli ve pozitif yönde bir değişikliğe uğramasıdır. Bizim amacımız da, bu değişikliği çeşitli sinyal işleme ve sınıflandırma metotları kullanarak tespit edecek, beyin-bilgisayar arayüzleri ile uyumlu bir metod tanımlamaktır..

Beyin dalgalarının kompleks yapıya sahip olmaları nedeni ile, çevrimiçi yapıda çalışan bir beyin-bilgisayar arayüzü tanımlamak oldukça zordur. Çünkü, beyin dalgalarının işlenmesinde, genellikle, sinyallerin önemli bilgi taşıyan noktalarının tespitine yarayan ortalama metodu kullanılır. Diğer yandan, beyin-bilgisayar arayüzleri bu yöntemi kullanan metodlarla uyumlu olamazlar. Dolayısı ile, yapılması gereken, ortalama metodu yerine her sınama parçasını tek tek incelemektir (single-sweep).

İlk olarak kullandığımız veriler, 3 farklı kullanıcıdan geri besleme seansları sırasında elde edilmiştir. Kullanıcılar kol dayanağı olan rahat sandalyelerde oturmuşlardır.

Görevleri, sol veya sağ ellerinin hareket ettirdiklerini düşünme yardımı ile bir geri besleme kolunu yönetmektir.

İkinci olarak çalışılan veriler Sternberg paradigması ile elde edilmiştir. Kullanıcılardan kısa süreli hafızalarını kullanarak, kendilerine gösterilen bir harf grubunu hatırlamaları istenmektedir. Farklı harf grupları gösterilerek, kullanıcının aklında tutması gereken harflerin ne kadarını hatırlayabildiğine bakılır.

Üçüncü tip işlenecek veriler de hazır olarak temin edilmiştir. Bir kullanıcı, üzerinde 36 farklı karakterin bulunduğu bir tabloya bakarken, bu karakterlerden birini seçip sadece ona odaklanmaktadır. Bu sırada karakterlerin bulunduğu satır veya sütunlar karışık bir şekilde aydınlatılmaktadır. Beklenen sonuç, kullanıcının seçtiği karakterin bulunduğu satır veya sütunun aydınlatılması sırasında P300 oluşumunu tespit etmektir.

Her iki veri kümesine de uygulanan metot benzerdir. Öncelikle, iki sınıftan birini diğerinden en iyi şekilde ayırt etmeye yarayacak frekans aralığı tespit edilir. Buradan elde edilen özellikleri kullanarak eğitilen doğrusal sınıflandırıcı yardımı ile sınıflandırma gerçekleştirilir. Son olarak, sonuçlar daha önceden yapılmış diğer çalışmaların sonuçları ile karşılaştırılır.

Sonuç olarak, çalışmamız gösterdi ki Wavelet katsayıları, hayali sol ve sağ motor beyin sinyalleri ve uyarılmış potansiyel P300 sinyalleri için bir sınıflandırıcı özellik olarak kullanılabilirler ve tanımlanan metod beyin-bilgisayar arayüzleri ile uyumlu bir şekilde çalışabilir.

# **1. INTRODUCTION**

## **1.1. Ondes Cérébrales**

Les ondes cérébrales sont la mesure de l'activité électrique du cerveau en appliquant des  $\acute{e}$ lectrodes sur le cuir chevelu. On amplifie le signal  $10<sup>3</sup>$  fois avec des amplificateurs différentiels. Le tracé résultant de l'enregistrement de cette activité est appelé électroencéphalogramme (EEG).

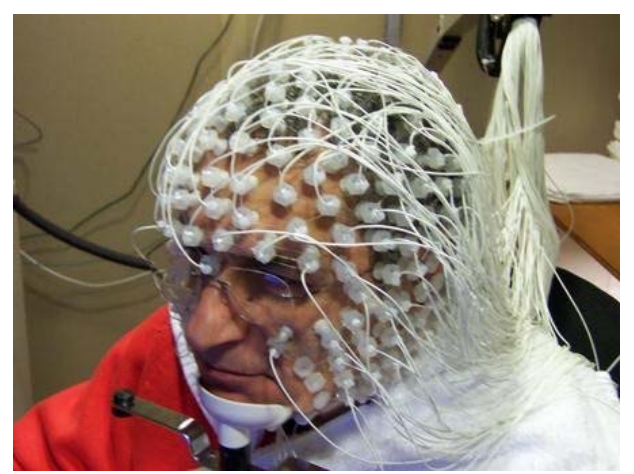

Figure 1.1 : Dispositif de mesure de l'EEG [1]

# **1.2. Électro-encéphalogramme (EEG)**

L'EEG (populairement connu sous le nom d'ondes cérébrales) représente l'activité électrique du cerveau [2]. Le cerveau a des centaines de milliards de neurones. Un neurone au repos est comme une petite batterie. Toutes les fois qu'un neurone est en activité, sa tension change brièvement. Quand les millions de neurones mettent le feu

en même temps, ils peuvent produire l'activité électrique détectable à une électrode placée sur la tête. Ainsi, EEG reflète l'activité électrique du cerveau.

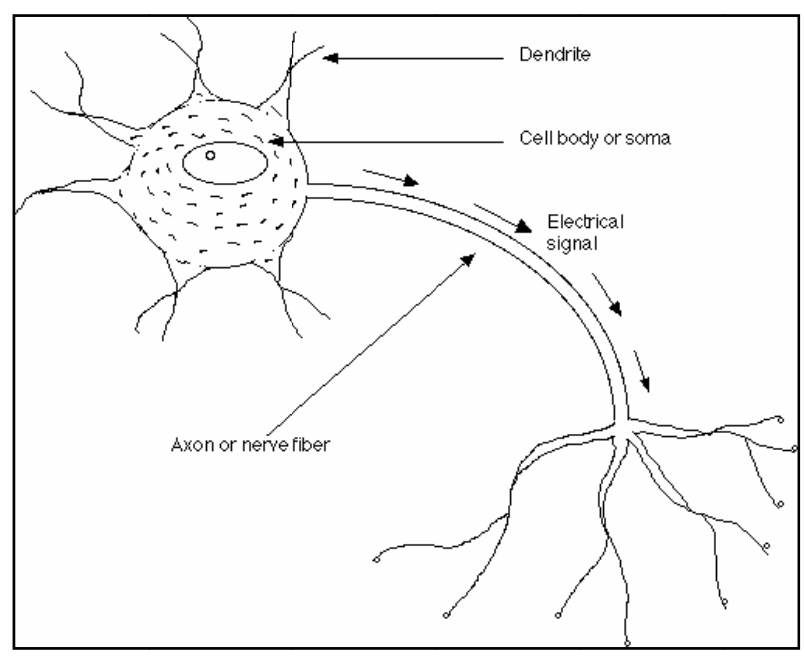

Figure 1.2 : Activité électrique dans un neurone simple [3]

L'EEG "standard", est obtenu au moyen d'électrodes placées sur le scalp, dont le contact avec la peau est facilité par une pâte conductrice, et qui sont maintenues en place par un casque élastique.

Le traitement d'EEG dépend de la nature de l'expérience et du type de signal désiré. EEG peut être analysé de deux manières : en tant que fonctionnement EEG (FREEGs) ou Potentiel Evoqué (PE).

#### **1. 3. FREE EGs**

Les études nombreuses ont constaté que l'enregistrement d'EEG contient beaucoup d'oscillations régulières qui sont censées pour refléter l'activité rythmique synchronisée dans un groupe de neurones [4]. Cette activité rythmique est nommée le rythme cérébral. Un rythme cérébral désigne une oscillation électromagnétique dans une bande de fréquences donnée résultant de l'activité électrique cohérente d'un grand nombre de neurones du cerveau telle qu'on peut l'observer en EEG.

Les caractéristiques des rythmes cérébraux dépendent de l'état psychologique et, le cas échéant, pathologique de la personne chez qui on les enregistre. Ainsi, l'enregistrement de l'activité rythmique cérébrale permet d'étudier les phases du sommeil ou de caractériser des maladies neurologiques, telles que l'épilepsie. Les activités électriques cérébrales rythmiques sont classées selon leur fréquence.

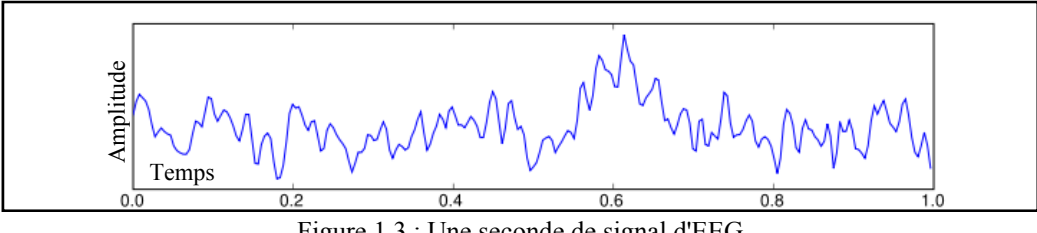

Figure 1.3 : Une seconde de signal d'EEG

Principaux rythmes cérébraux observés chez l'être humain sont :

*Delta* : fréquences jusqu'à 4 Hz, normales chez le très jeune enfant, elles peuvent ensuite caractériser certaines lésions cérébrales. Dans les sujets en bonne santé, des vagues de delta sont seulement vues pendant le sommeil profond.

*Theta* : fréquences entre 4.5 et 8 Hz. On les observe principalement chez l'enfant, l'adolescent et le jeune adulte. Ils sont associés aux états méditatifs très détendus ou profonds et est répandue pendant quelques étapes de sommeil.

*Alpha* : fréquences comprises entre 8.5 et 12 Hz. Ils caractérisent un état de conscience apaisé, et sont principalement émises lorsque le sujet a les yeux fermés.

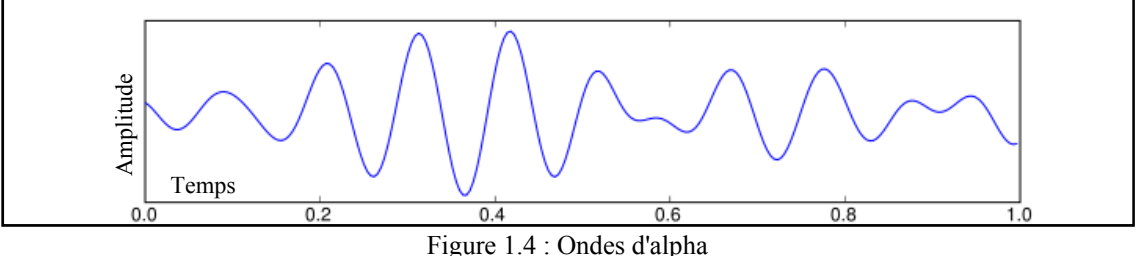

*Mu* : fréquences entre 8 et 13 Hz. Le rythme de mu est le plus prononcé quand les sujets ne se déplacent pas, et devient désynchronisé quand les sujets observent ou pensent au mouvement [5], encore conformé à la vue que l'activité synchronisée rythmique reflète un rythme de marche en ralenti.

*Beta* : correspond aux fréquences supérieures à 12 Hz (et généralement inférieures à 45 Hz). Ils apparaissent en période d'activité intense, de concentration ou d'anxiété.

#### **1.4. Potentiel Evoqué**

En électro-encéphalographie, un potentiel évoqué (PE) désigne le signal électrique produit par le système nerveux en réponse à une stimulation externe ou interne [6]. Cette stimulation peut être l'aspect d'un mot sur un moniteur, une tonalité présentée par les écouteurs, le sujet appuyant sur un bouton, une prise de décision ou une préparation motrice. Ce signal étant en général très faible, il est nécessaire de répéter l'enregistrement un grand nombre de fois de façon à moyenner toutes ces mesures et à obtenir une caractérisation du potentiel évoqué qui soit fiable. Frames<br>
Frames<br> **Examples**<br> **Examples**<br> **Examples**<br> **Examples**<br> **Examples**<br> **Examples**<br> **Examples**<br> **Examples**<br> **Examples**<br> **Examples**<br> **Examples**<br> **Examples**<br> **Examples**<br> **Examples**<br> **Examples**<br> **Examples**<br> **Examples**<br>

On distingue les PE exogènes déclenchés par une stimulation sensorielle des PE endogènes liés à une activité cognitive pas directement liée à une stimulation extérieure.

Potentiels évoqués exogènes :

- L'onde N170 est observée en réponse à la présentation de l'image d'un visage.
- La négativité de discordance (*mismatch negativity*, MMN) observée lorsqu'un stimulus déviant est inséré au sein d'une série régulière de stimuli identiques.

Potentiels évoqués endogènes :

- L'onde P300 observée dans de nombreuses tâches cognitives, par exemple lorsque le sujet doit détecter des stimuli « cibles » au sein d'une série de différents stimuli comprenant des distracteurs (tâche dite d'oddball).
- N400 lié au traitement linguistique, au contenu ou représentation sémantique. Variation contingente négative (VCN) observée en anticipation d'un événement.
- Potentiel de préparation motrice (*Bereitschaftpotential*, BP, ou *readiness potential*, RP) qui précède un mouvement.
- Dans ce projet, nous avons travaillé sur P300 Potentiels Evoqués. Le paradigme et la méthode seront expliqués plus tard.

# **1.5. P300**

Le PE sur lequel nous travaillons est P300, ainsi appelé parce qu'il reflète un changement positif qui fait généralement une crête environ (ou peu de temps après) 300 millisecondes après qu'un stimulus est présenté. Cet arrangement expérimental était appelé le paradigme '*oddball*' [7].

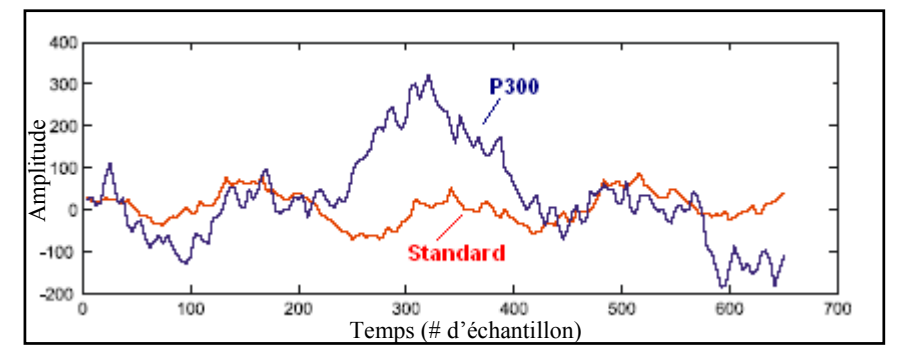

Figure 1.5 : Deux signaux qui contient (en bleu) P300 oddball et qui ne contient pas (en rouge)

Beaucoup de facteurs peuvent réduire l'amplitude P300, y compris la fatigue, les changements de la nourriture, la nicotine, et la consommation d'alcool, le vieillissement, et l'inattention au stimulus. Il est impossible de déterminer si une réduction de l'amplitude P300 est causée par n'importe quels de ces facteurs, basé sur des techniques d'analyse classiques. Si les chercheurs veulent constituer une Interface Homme-Machine (IHM) pour détecter des changements d'attention au stimulus, ils ne doivent s'assurer qu'aucune de ces derniers, ni d'autres facteurs qui peuvent confondre les données.

#### **1.6. Motivation**

Les études précédentes d'EEG démontrent que les sujets humains peuvent apprendre à régler l'activité électro-corticale au-dessus du cortex sensorimoteur et de tels changements d'EEG pourraient servir comme des signaux de commande pour une interface cerveau-machine. Une telle interface basée sur EEG peut être employée pour développer une réponse binaire simple afin de répondre aux questions spécifiques.

En raison de la forme complexe des signaux EEG, il est très difficile de projeter une interface cerveau-machine en ligne basée sur des ondes cérébrales. Parce que le traitement des ondes cérébrales est souvent performé en utilisant une méthode de la moyenne qui nous permet de détecter les informations essentielles à fin de les identifier.

Par contre, créer une telle interface en ligne a besoin d'un traitement sans utiliser cette méthode. C'est-à-dire qu'il faut examiner les ondes cérébrales l'un après l'autre (singletrial).

Dans ce projet, notre but était de développer une méthode qui peut détecter les différences entre différents types des ondes cérébrales (donc, différents types des commandes) et qui ne contient pas la méthode de la moyenne. Ensuite, il fallait tester notre méthode si elle était convenable pour une interface cerveau-machine en ligne et la comparer avec les études précédentes.

# **2. INTERFACES CERVEAU - MACHINE (ICM)**

# **2.1. Que Veut Dire IHM?**

IHM est tout simplement où les gens et la technologie se réunissent. IHM étudie la façon dont les humains interagissent avec les ordinateurs ou entre eux à l'aide d'ordinateurs, ainsi que la façon de concevoir des systèmes informatiques qui soient ergonomiques, c'est-à-dire efficaces, faciles à utiliser ou plus généralement adaptés à leur contexte d'utilisation [8].

Actuellement, la combinaison clavier-souris-écran est la plus répandue. Ça n'a pas toujours été le cas. Au début de l'épopée Informatique, l'interface de l'ordinateur était ses propres composants : interrupteurs, lampes, connectique... Le clavier informatique n'apparaît que dans les années 60 inspiré des claviers mécaniques des machines à écrire. En 1964, c'est Douglas Engelbart qui invente la souris, dont le concept n'a que très peu évolué depuis, si ce n'est avec la technologie optique.

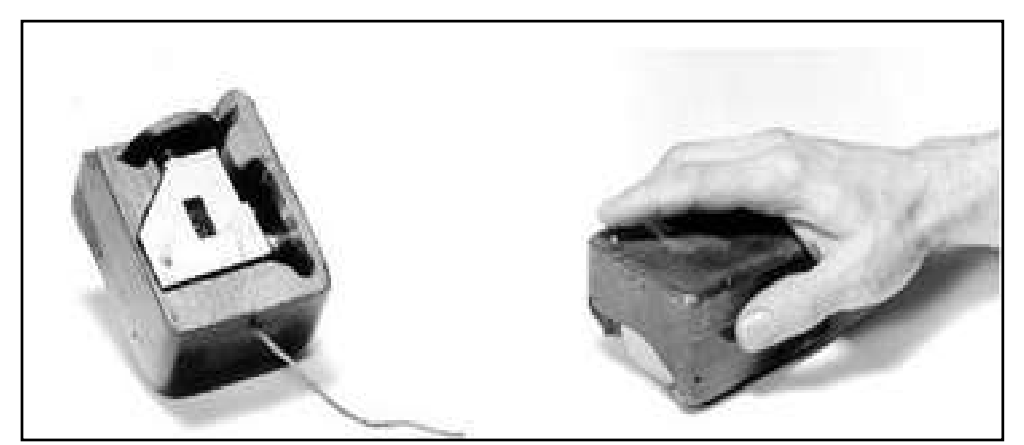

Figure 2.1 : La première souris d'ordinateur inventée par Dr Douglas Engelbart [9]

Les IHM sont de plus en plus déconnectées de l'implémentation réelle des mécanismes contrôlés. Il y a trois paradigmes dominants pour des interfaces utilisateur-logiciel  $[10]$ :

- *le paradigme technologique* : est basé sur la compréhension comment les choses fonctionnent.
- *le paradigme de la métaphore* : est basé sur saisir par intuition comment les choses fonctionnent.
- *le paradigme idiomatique* : est basé sur apprendre comment accomplir des choses.

D'un point de vue organique, on peut distinguer trois types d'IHM :

- *les interfaces d'acquisition* : boutons, molettes, joysticks...
- *les interfaces de restitution* : écrans, LED's témoins, état visible du système...
- *les interfaces combinées* : écrans tactiles, commandes à retour d'effort...

Toutes ces interfaces (telles que des claviers, des souris, ou des systèmes d'identification de voix) exigent le mouvement. Mais, nous allons focaliser sur l'interface qui nous permet communiquer sans mouvement et qui s'appelle Interfaces Cerveau-Machine (ICM).

# **2.2. ICM**

ICM est un système de communication en temps réel conçu pour permettre à un utilisateur d'envoyer volontairement des messages ou des commandes sans les envoyer par les voies normales du rendement du cerveau [4]. C'est une voie directe de communication entre un cerveau humain ou animal et un appareil externe. Elles sont utilisées pour permettre la communication pour les utilisateurs sévèrement handicapés.

Toutes autres interfaces, telles que des claviers, souris, ou systèmes de voix, exigent des personnes d'envoyer l'information par les nerfs et les muscles périphériques. Alors, ICM traduit l'activité électrique du cerveau en messages ou commandes.

ICM peut être divisée en deux catégories générales. La plupart des ICM est ICM non envahissante, signifiant qu'aucune chirurgie n'est exigée. Elles utilisent à la place l'activité d'EEG mesurée au cuir chevelu avec un casque d'électrode. Quelques ICM, appelées le ICM envahissante, enregistrent l'activité du cerveau par l'intermédiaire des capteurs placés sur la surface du cerveau ou même à l'intérieur. Évidemment, la neurochirurgie exigée pour cette implantation est une procédure très sérieuse, et est seulement exécutée si médicalement nécessaire.

La recherche sur ICM a commencé dans les années 70, mais ce n'était pas jusqu'au milieu des années 90 que les implants expérimentaux du premier fonctionnement chez l'homme sont apparus. Après des années de l'expérimentation animale, les implants de fonctionnement chez l'homme existent maintenant, conçu pour reconstituer l'audition, la vue et le mouvement endommagés.

# **2.3. Recherche d'ICM**

# **2.3.1. Chez l'Animal**

Plusieurs laboratoires sont parvenus à enregistrer des signaux des cortex cérébraux de singe et de rat afin d'actionner ICM pour effectuer le mouvement. Les singes ont dirigé des curseurs d'ordinateur sur l'écran et les bras robotiques commandés pour exécuter simple tâche simplement par la pensée.

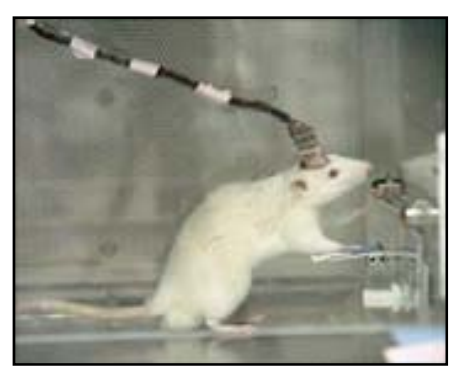

Figure 2.2 : Rats implantés avec ICM dans des expériences de Theodore Berger [11]

## **2.3.2. Chez l'Homme**

Il y a également eu des expériences chez l'homme en utilisant des technologies de neuroimagerie envahissantes et non-envahissantes. L'électroencéphalographie est l'interface non-envahissante la plus étudiée, principalement grâce à sa résolution temporelle fine, facilité d'utilisation, portabilité et bas coût d'installation. Mais aussi bien que la susceptibilité de la technologie au bruit, une autre barrière substantielle à utiliser EEG comme ICM est la formation étendue exigée avant que les utilisateurs puissent travailler la technologie.

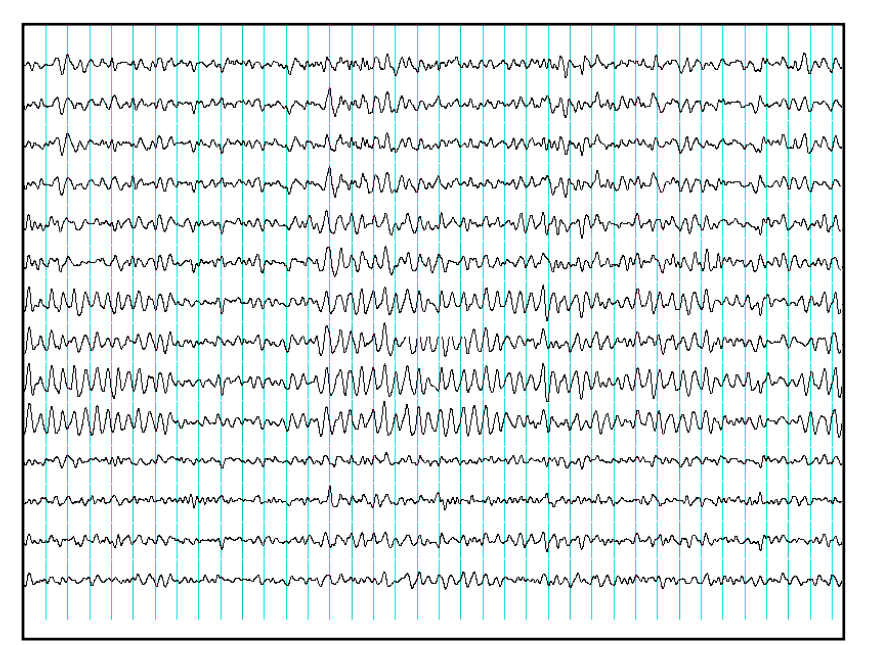

Figure 2.3 : Enregistrements des ondes du cerveau produits par un électroencéphalogramme [12]

Un autre paramètre est la méthode de rétroaction et ceci est montré dans les études des signaux P300. Des modèles des ondes P300 sont produits involontairement (stimulusrétroaction) quand les gens voient que quelque chose qu'ils identifient et peuvent permettre à ICM de décoder des catégories des pensées sans éducation.

#### **2.3.3. ICM à Sens Unique contre ICM Bidirectionnelle**

ICM peut être également classifiée en deux par rapport à l'interaction entre l'utilisateur et le système d'ICM. C'est-à-dire que si l'interaction est seulement sur une direction (vers la machine ou l'utilisateur), nous appelons ces types d'interfaces ICM à sens unique. Par contre, si cette interaction est sur deux directions (aller-retour), nous les appelons ICM Bidirectionnelle.

Dans une ICM à sens unique, les ordinateurs acceptent des commandes du cerveau ou envoient des signaux au cerveau (par exemple, pour reconstituer la vision) mais pas tous les deux. Ces types d'interfaces peuvent être utilisés comme des commandes de contrôle de l'appareil (nous allons examiner quelques types des signaux pour ce but).

D'autre coté, une ICM Bidirectionnelle permettrait à des cerveaux et à des appareils externes d'échanger l'information dans les deux directions. Dans ces types d'interfaces, l'ordinateur, contre les actions de l'utilisateur, peut également former une réponse qui peut se renouveler selon les changements mentaux de l'utilisateur.

Dans le chapitre 4, nous allons examiner des signaux d'EEG qui appartiennent à ces deux types d'interfaces.

# **2.4. ICM Basée sur EEG Continue**

Les études d'EEG démontrent que les sujets humains peuvent apprendre à régler l'activité électro-corticale au-dessus du cortex sensorimoteur et de tels changements pourraient servir comme les signaux de commande pour une ICM [18]. Une ICM basée sur EEG peut être employée pour développer une réponse binaire simple afin de répondre aux questions spécifiques [19].

Ces types d'ICM peuvent être employés pour des personnes avec des incapacités pour améliorer leur qualité de la vie. Les applications des systèmes d'ICM comportent la restauration des mouvements, de la communication et du contrôle de l'environnement. Les paramètres généraux utilisés pour mesurer la performance des systèmes d'ICM sont l'exactitude et la vitesse. En outre, une approche d'ICM devrait s'assurer que l'utilisateur apprend à commander le système dans quelques sessions d'entraînement.

Les systèmes d'ICM ont été réalisés successivement basés sur différents phénomènes d'EEG :

- composants oscillants d'EEG dans le mu et la bêta gamme.
- potentiels corticaux lents
- potentiels évoqués

Selon ICM et stratégie de commande, différents montages d'électrode sont employés pour mesurer EEG. Ensuite, l'extraction de dispositif et la classification sont exécutées pour obtenir un signal de commande fiable. Après quelques sessions de formation, l'exactitude d'ICM augmente à un certain degré, signification le système d'ICM et le sujet se sont adaptés entre eux pour une meilleure exécution générale de système.

# **2.5. ICM de Potentiel Evoqué P300**

Il y a plusieurs différents types de systèmes d'ICM, chacun définis par le type d'activité de cerveau qu'ils utilisent. Ils ont tous de divers avantages et inconvénients en termes de vitesse, temps de formation, facilité d'utilisation, si la chirurgie est nécessaire, et d'autres facteurs. Un ICM de P300 emploie un type d'ondes cérébrales appelé le P300. Les ICM de P300 sont relativement rapides et faciles à employer, à n'exiger aucune formation ou chirurgie, et à travailler avec presque tous les adultes. L'inconvénient principal d'ICM de P300 est qu'ils peuvent seulement fournir un signal binaire. C'est-àdire, un OUI ou un NON. Les autres ICM, tel que le mu ICM, peut fournir plus d'informations.

Le premier rapport publié d'un ICM basé sur les mesures P300 était Farwell et Donchin (1988) [7]. Cet article a décrit un système qui a permis à des utilisateurs de définir les mots qui ont été alors envoyés à un synthétiseur de voix.

# **3. TRAITEMENT et CLASSIFICATION des SIGNAUX d'EEG PRODUITS par l'IMAGINATION du MOUVEMENT de MAIN**

# **3.1. Introduction**

Dans ce chapitre, nous essayons de déterminer une méthode de classification pour un ensemble de signaux d'EEG produits par l'imagination du mouvement de la main. D'abord, nous examinons la distribution de fréquence pour chaque classe. Ensuite, nous développons la méthode basée sur les ondelettes afin de classifier les signaux correctement. Finalement, nous regardons les résultats obtenus et les comparons avec les résultats précédents.

# **3.2. Données**

L'ensemble de données (Dataset IIIb: Non-stationary 2-class BCI data) que nous avons étudié représente des signaux d'EEG produits par l'imagination du mouvement d'une main. Notre but est de pouvoir classifier les signaux d'après la main.

#### *Paradigme*

Les données ont été enregistrées de trois sujets différents pendant une session de rétroaction (qui se contrôle par retour de l'information). Les sujets se sont reposés dans une chaise relaxante avec des accoudoirs. La mission était de commander une barre de rétroaction au moyen de l'imagination de mouvement de main gauche ou droite. L'ordre des sélections gauches et droites était aléatoire.

# *Collecte de Données*

Les données sont obtenues pendant une expérience d'ICM qui se compose de 3 sessions pour chaque sujet. Chaque session se compose de 4 à 9 séquences. Les données de toutes les séquences ont été enchaînées et converties en format de GDF [20]. Les enregistrements ont été faits avec un amplificateur bipolaire d'EEG. L'EEG a été échantillonné avec 125 hertz, il a été filtré entre 0.5 et 30Hz avec Notchfilter.

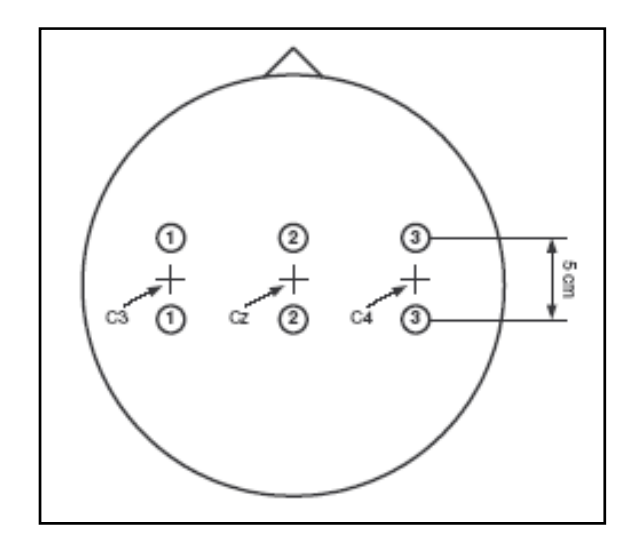

Figure 3.1 : Les positions d'électrodes

Sur la figure 3.1, nous voyons les deux chaînes C3 et C4 qui sont inclues dans les données d'EEG.

# *Format et Contenu du Signal*

Les données sont stockées dans le format de GDF et peuvent être chargées dans Matlab ou Octave avec BIOSIG (version 0.81 ou plus haut) [21]. Les données peuvent contenir NaN ; ces NaN indiquent les coupures entre les séquences ou la saturation du convertisseur analogique numérique.

Le commencement de chaque essai peut être obtenu à partir de HDR.TRIG ; les étiquettes pour deux classes sont stockées dans HDR.Classlabel. HDR.Classlabel peut contenir les valeurs "1", "2" ou "NaN". Les valeurs "1" et '"2" indiquent les étiquettes des essais traînés, NaN indique celles des essais à tester.

# **3.3. Méthode Développé**

Avant de passer à notre méthode, nous allons regarder aux études précédentes appliquées à cet ensemble de données.

Il est tout à fait commun d'employer le taux d'erreur pour comparer différentes méthodes. Cependant, le taux d'erreur tient compte juste du signe du classificateur produit mais pas de la grandeur. Pour cette raison, l'information mutuelle est employée pour comparer les différents résultats [25]. L'information mutuelle est une quantité qui mesure la dépendance mutuelle de deux variables.

Comme cet ensemble de données a été utilisé pendant la troisième compétition internationale d'ICM en 2005, nous allons voir les trois premières méthodes de la compétition.

| $#$ . | contribuant  | Avg.   | O <sub>3</sub> | S4     | X11    |
|-------|--------------|--------|----------------|--------|--------|
|       | S. Lemm      | 0.3190 | 0.1698         | 0.4382 | 0.3489 |
| 2.    | O. Burmeiser | 0.2506 | 0.1626         | 0.4174 | 0.1719 |
| 3.    | Xiaomei Pei  | 0.1380 | 0.2030         | 0.0936 | 0.1173 |

Tableau 3.1. Les résultats des études précédentes

Lemm et autres de Fraunhofer (FIRST) IDA ont présenté une méthode [26] par la collecte et la combinaison des modulations de l'activité rythmique continue et les dispositifs des potentiels reliés par mouvement (MRP) et l'utilisation de l'erreur de Bayes pour estimer la puissance distinctive de chaque classificateur et eux ont obtenu le meilleur résultat de la concurrence avec 0.3190 bits/s pour l'information mutuelle (Tableau 3.1.).

Burmeiser et autres de Forschungszentrum ont réalisé le deuxième meilleur résultat (0.2506 bits/s) en produisant de certains dispositifs comme l'alpha (8-12 hertz) et les bêtas (13-30 hertz) bandes, bandes de fréquence calculées par l'intermédiaire du 5ème d'ordre du filtre de butterworth, des moyens de l'alpha et des bêtas bandes estimés [27]. Ils ont déterminé les meilleurs 4 dispositifs par l'analyse de la variance multi variable (MANOVA) et la classification est faite par SVM.

Le troisième meilleur résultat de la concurrence (0.1380 bits/s) est obtenu par Pei et autres d'université de Xi'an Jiaotong (Tableau 3.1.). Ils ont présenté une méthode en rassemblant les dispositifs avec Fast-Fourier Transform (FFT) avec la fenêtre de Hanning et classifier par l'analyse discriminante de Fisher [28].

#### **3.3.1. Prétraitement**

Dans cette étape, nous essayons de trouver les bandes de fréquences qui contiennent les informations importantes à utiliser pour pouvoir séparer les signaux appartenus aux classes différentes.

Les PEs que nous avons peuvent être rudement définis comme changements de l'EEG continu dû à la stimulation. Ils ont l'amplitude basse en comparaison de l'activité du fond d'EEG et en conséquence, ils sont à peine visualisés dans les simple-essais (singletrials). La manière habituelle d'améliorer la visualisation de PE est en faisant la moyenne de plusieurs essais [23]. Parce que, les composantes de fréquence qui se répètent régulièrement en chaque simple-essai vont se révéler au-dessus du fond aléatoire du signal.

Pour cela, nous avons calculé les moyennes des classes de la main gauche et droite. Les moyennes sont transformées dans le domaine de fréquence en utilisant la méthode Fast-Fourier Transform (FFT) pour pouvoir représenter les données.

Les signaux moyens de chaque classe ont été formés et leur transforme FFT ont été calculés afin d'obtenir la distribution de fréquence et deux bandes de fréquence différentes (0-4 hertz et 9-10 hertz) ont été choisies en raison de leurs différences d'amplitude (Figure 3.2).

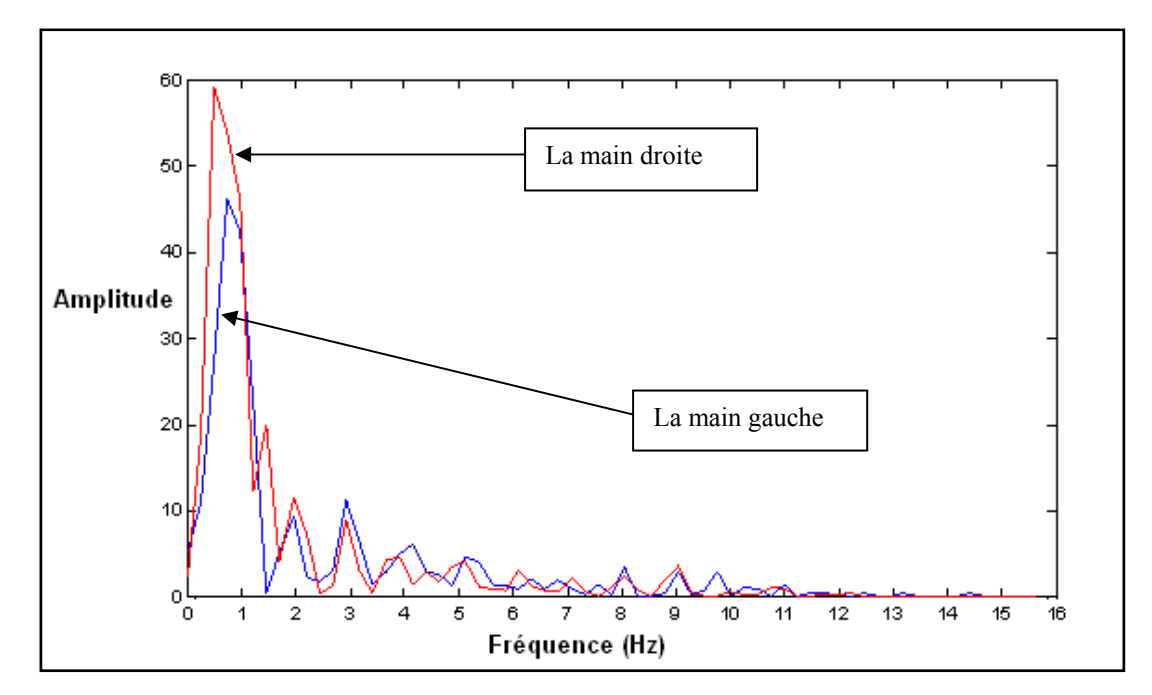

Figure 3.2. Contenu de fréquence des classes de la main gauche et droite

Nous allons utiliser ces bandes de fréquences pour extraire l'information importante pendant l'étape de traitement.

# *Fast - Fourier Transform (FFT)*

Afin d'analyser les données pour son contenu de fréquence, elles doivent être converties du domaine de temps en domaine de fréquence. Ceci peut être accompli en appliquant une méthode mathématique connue sous le nom de transformée de Fourier.

La transformée de Fourier est une opération qui transforme une fonction intégrable en une autre fonction, décrivant le spectre en fréquences de f. Si f est une fonction intégrable, sa transformée de Fourier est la fonction F(f) et donnée par la formule 3.1.

$$
F(f): s \mapsto f(s) = \int_{-\infty}^{+\infty} f(x) e^{-isx} dx
$$

3.1.

L'ensemble de départ est l'ensemble des fonctions intégrables f d'une variable réelle x. L'ensemble d'arrivée est l'ensemble des fonctions F(f) d'une variable réelle s. Concrètement lorsque cette transformation est utilisée en traitement du signal, on dit que x est la variable temps, que f est dans le domaine temporel, que s est la fréquence et que F est dans le domaine fréquentiel.

# **3.3.2. Traitement**

Après avoir trouvé les bandes de fréquences qui contiennent l'information importante, nous passons à l'étape du traitement. Dans cette étape, nous allons extraire les morceaux du signal que nous avons spécifié par la transformée de Fourier. Pour cela, la transformation par ondelettes discrète a été calculée et la décomposition du signal dans différentes bandes de fréquence est obtenue. Nous avons séparé la quatrième, la cinquième et la sixième approximation et le troisième détail dans les autres coefficients pour les bandes de fréquence choisies. Parce que, les approximations et le détail choisis contiennent l'information des bandes de fréquence (0-4 Hz) et (9-10 Hz) respectivement. Notre but est d'envoyer ces coefficients d'ondelettes aux classificateurs afin de les trainer.

Avant l'étape de la classification, nous avons décidé d'examiner chaque points (ou chaque coefficients d'ondelette) de ces données. Parce que, si nous avons pu trouver quelques points contenant l'information importante qui va nous permettre de classifier les classes gauche et droite, nous pouvons alors éliminer les autres points inutiles et améliorer l'exactitude de la classification.

Pour cela, nous avons crée des histogrammes qui montrent la distribution de chaque valeur des données. Nous avons eu 540 essais (270 pour la classe gauche, 270 pour la classe droite). Nous avons cherché une différence de la distribution pour chaque point. Parce que, d'après les histogrammes, pour un point, si les valeurs de la classe gauche et de la classe droite ont été distribuées différemment, nous avons du choisir ce point comme une information importante. Comme par exemple, nous voyons la distribution des valeurs du coefficient 9 de la sixième approximation dans la Figure 3.4. La différence entre deux histogrammes nous montre que nous devons choisir ce point pour utiliser pendant l'étape de la classification. À partir d'ici, nous avons déterminé les points ;

- [28, 29, 30] de la quatrième approximation
- $\bullet$  [14, 15, 16, 17, 18, 19] de la cinquième approximation
- $[7, 8, 9, 10, 11]$  de la sixième approximation

En plus, comme nous avons eu 2 chaines supplémentaires (C3, C4), pour améliorer l'exactitude de la méthode, nous avons décidé de combiner les 14 points choisis de chaque chaine. Donc, à la fin, nous avons 28 points à envoyer aux classificateurs.

Dans la Figure 3.5., nous voyons les histogrammes du coefficient 15 de la cinquième approximation. Cette fois-ci, nous les avons calculés pour deux chaines. Nous voyons que les deux chaines sont utilisables pour la classification.
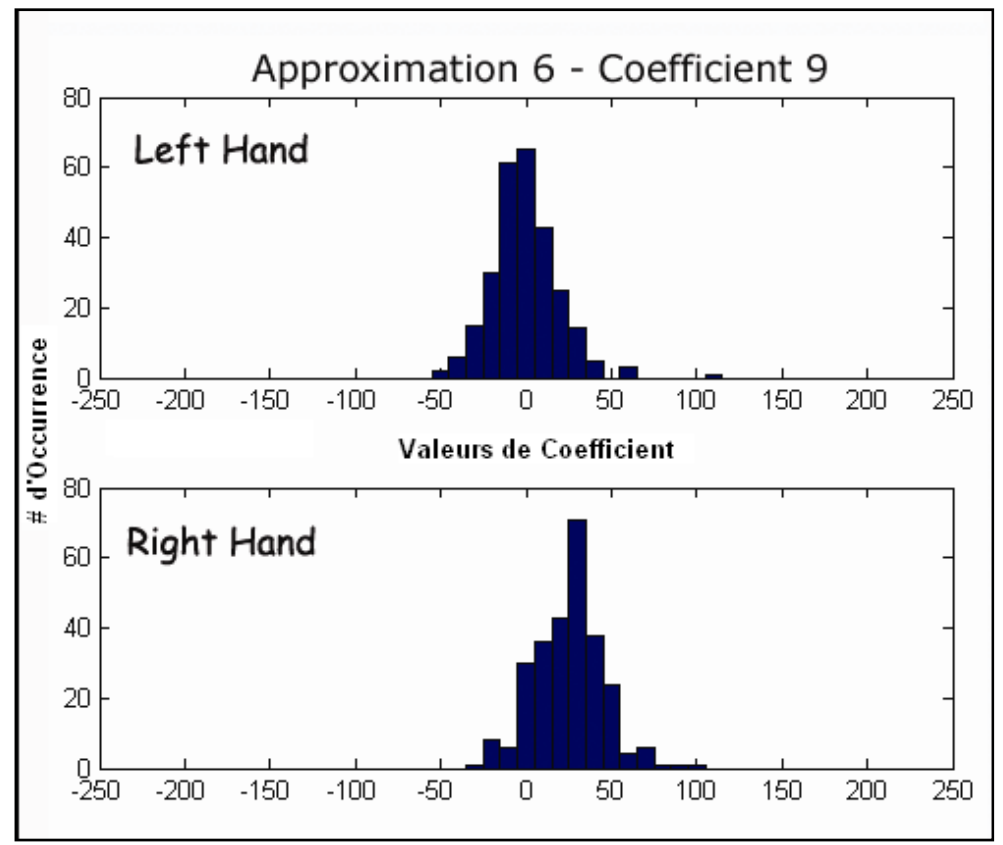

Figure 3.4. La distribution des valeurs du coefficient 9 pour l'approximation 6

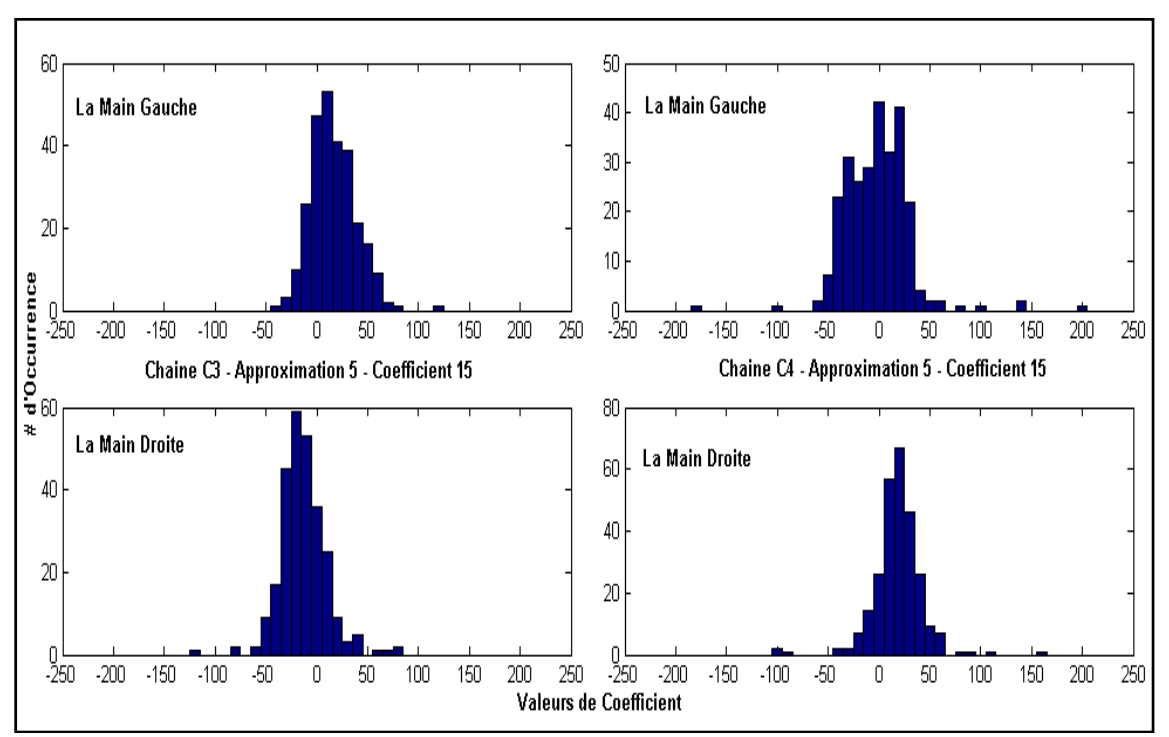

Figure 3.5. Les histogrammes de chaque chaine pour le coefficient 15

# *Ondelettes*

Les transformations mathématiques sont appliquées aux signaux pour obtenir davantage d'informations du signal, qu'il n'y en a apparemment de disponibles dans le signal brut. Dans la suite, le signal dans le domaine temporel s'appellera le signal brut, et un signal transformé par une quelconque des transformations mathématiques disponibles sera un signal traité [15].

Une ondelette est un genre de fonction mathématique utilisé pour diviser une fonction donnée en différents composants de fréquence et pour étudier chaque composant avec une résolution qui assortit son échelle. Une transformation par ondelettes est la représentation d'une fonction par des ondelettes. Les transformations par ondelettes ont d'avantages sur les transformations traditionnelles de Fourier pour la représentation des fonctions qui ont des discontinuités et des crêtes pointus.

La transformée en ondelettes est capable de fournir les informations de temps et de fréquence simultanément.

Les transformations par ondelettes sont classifiées dans des transformations par ondelettes discrètes (TOD) et des transformations par ondelettes continues (TOC). TOC fonctionne sur chaque échelles et translation possibles tandis que TOD utilise un sousensemble spécifique d'échelle et de valeurs de translation.

Nous avons travaillé avec les ondelettes discrètes. Parce que nous avons du trouver des intervalles spécifiques de fréquence qui contiennent l'information nécessaire pour pouvoir classifier les données.

#### *TOD*

Dans l'analyse numérique et l'analyse fonctionnelle, une transformation par ondelettes discrète est n'importe quelle transformation par ondelettes pour laquelle les ondelettes

sont discrètement échantillonnées. Cela veut dire simplement que nous pouvons choisir les échelles pour la transformation.

Pour beaucoup de signaux, le contenu de basse fréquence est la pièce la plus importante. Il est ce qui donne au signal son identité. Le contenu à haute fréquence, d'autre part, donne le détail ou la nuance. Dans l'analyse d'ondelette, nous parlons souvent des approximations et des détails. Les approximations sont haut-échelles, les composants de basse fréquence du signal. Les détails sont bas-échelles, les composants à haute fréquence.

Le processus de filtration, tout simplement, ressemble à la Figure 3.6.

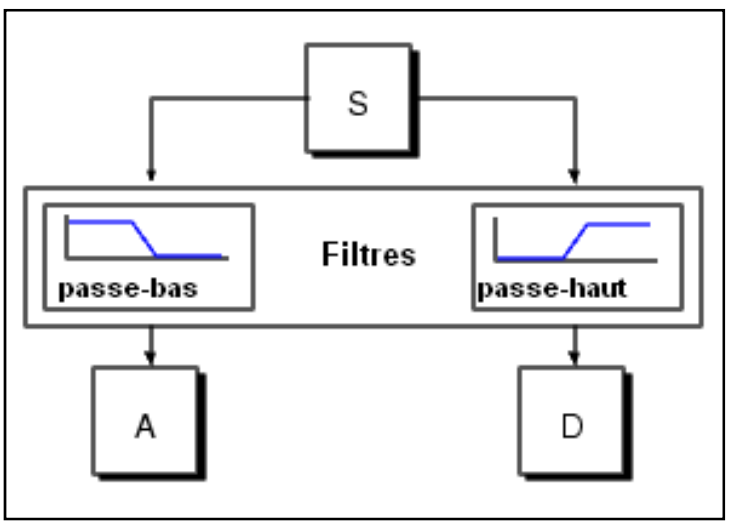

Figure 3.6 : Filtration par ondelette discrète

#### *Décomposition de Multiple-Niveau en TOD*

Le processus de décomposition peut être répété, avec des approximations successives. Un signal soit décomposé en beaucoup de composants inférieurs de résolution. Ceci s'appelle l'arbre de décomposition d'ondelette.

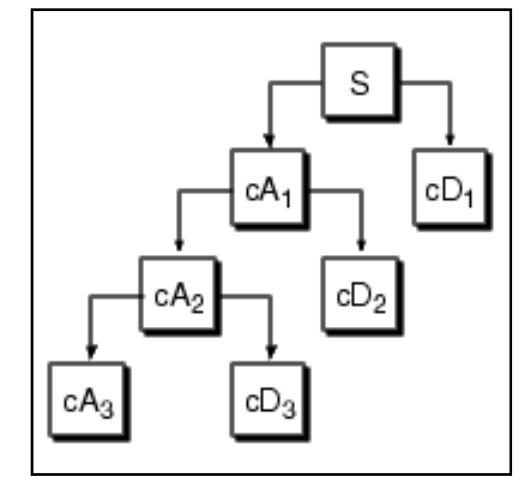

Figure 3.7 : Arbre de décomposition d'ondelette de multiple niveau

Après avoir examiné les signaux avec les ondelettes, l'étape de la classification doit être pratiquée. Pour cela, nous avons utilisé quelques différents classificateurs linéaires.

# *SVM*

SVM ou séparateur à vaste marge est une technique de discrimination. Elle consiste à séparer deux (ou plus) ensembles de points par un hyperplan. Un hyperplan est un classificateur linéaire. Beaucoup de classificateurs linéaires séparent les données. Cependant, seulement un réalise la séparation maximum.

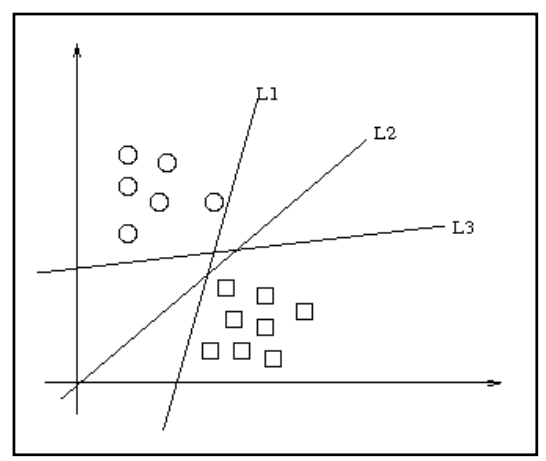

Figure 3.8 : Plusieurs hyperplans linéaires

Prenons un exemple pour bien comprendre le concept. Imaginons un plan (espace à deux dimensions) dans lequel sont répartis deux groupes de points. Ces points sont associés à un groupe : les point  $(+)$  pour  $y > 0$  et les points  $(-)$  pour  $y < 0$ . On peut trouver un séparateur linéaire évident dans cet exemple : il s'agit évidemment de l'axe des abscisses. Le problème est dit linéairement séparable.

Pour des problèmes plus compliqués, la caractérisation d'un séparateur linéaire peut être très compliquée et tout à fait non optimale. Imaginons par exemple un plan dans lequel les points (+) sont regroupés en un cercle, avec des points (-) tout autour : aucun séparateur linéaire en deux dimensions ne pourra correctement séparer les groupes : le problème n'est pas linéairement séparable.

Pour avoir les détails mathématiques et théoriques [16] et [17].

## **3.4. Résultats de la Classification**

Nous avons eu 320, 1080, 1080 essais des trois sujets appelés O3, S4, X11 respectivement. Pour chaque sujet, la moitié des essais était pour trainer les classificateurs et l'autre moitié était pour les tester.

Pour commencer, nous avons pris 40 essais de chaque partie d'entrainement pour tester les classificateurs et le reste était pour les trainer (par exemple, 500 essais de l'entrainement, 40 essais du test pour le sujet S4). Nous avons atteint %75 exactitudes de la classification en moyenne (Tableau 3.2.). Deuxièmement, nous avons envoyé la moitié des essais pour le test (540 de l'entrainement, 540 du test pour le sujet S4) et atteint % 66 exactitudes en moyenne (Tableau 3.2.). Comme nous avons agrandi la dimension des données du test, c'est normal qu'il y ait eu une chute de la valeur d'exactitude.

|                                    | $\mathbf{0}_3$ | $S_4$     | $X_{11}$ | Avg.   |
|------------------------------------|----------------|-----------|----------|--------|
| <b>Essais de test</b>              | 52%            | 81%       | 65%      | 66%    |
| 40 essais de la<br>prémière partie | $53\%$         | $100\%$   | $72,5\%$ | $75\%$ |
| 40 essais de la<br>deuxième partie | $55\%$         | $97,50\%$ | $60\%$   | $71\%$ |

Tableau 3.2. Exactitudes Moyennes de la Classification

Comme nous avons indiqué, la combinaison de deux chaines pour le but d'améliorer les résultats a été appliquée.

Finalement, notre exactitude de la classification a atteint %72 en moyenne (T Tableau3.3.) ).

|                         | O <sub>3</sub> | S <sub>4</sub> | $X_{11}$ | Avg. |
|-------------------------|----------------|----------------|----------|------|
| Combinées<br>$C_3, C_4$ | 56%            | 81%            | $8o\%$   | 72%  |
| <b>Essais de test</b>   | 52%            | 81%            | 65%      | 66%  |

Tableau 3.3. Exactitudes moyennes pour les chaines combinées

Notre méthode développée a bien marché avec les signaux de l'imagination du mouvement de main. Mais, pour comparer nos résultats avec les études précédentes, il fallait que nous avons du calculer les informations mutuelles expliquées au début du chapitre.

|                                              | <b>Information Mutuelle</b> |           |            |                |  |  |  |  |
|----------------------------------------------|-----------------------------|-----------|------------|----------------|--|--|--|--|
|                                              | <b>O3</b>                   | <b>S4</b> | <b>X11</b> | <b>Moyenne</b> |  |  |  |  |
| <b>Essais de test</b><br>combinés            | 0,0256                      | 0,3486    | 0,3026     | 0,2256         |  |  |  |  |
| <b>Essais de test</b>                        | 0,0149                      | 0,3425    | 0,0688     | 0,1421         |  |  |  |  |
| 40 essais de la<br>première<br>partie        | 0,0187                      | 1,6962    | 0,1342     | 0,6164         |  |  |  |  |
| 40 essais de la<br>deuxième<br>partie trials | 0,0377                      | 1,6962    | 0,1265     | 0,6201         |  |  |  |  |

Tableau 3.4. Les informations mutuelles calculées

Comme nous voyons dans le tableau 3.4., nous avons atteint 0,2256 bits/s en moyenne. Nous allons comparer ce résultat avec les études précédentes dans le chapitre de Discussion.

En outre, nous avons calculé que l'exactitude de classification des signaux bruts est 40% dans le but de comparer nos résultats. Nous avons également appliqué une méthode de graduation (Scaling) qui peut réduire les valeurs de coefficients à l'intervalle (-1, 1) afin d'améliorer l'exactitude de classification. L'avantage principal de cette méthode est d'éviter des attributs dans de plus grandes gammes numériques dominent ceux dans de plus petites gammes numériques. Un autre avantage est d'éviter des difficultés numériques pendant le calcul [24].

# **4. TRAITEMENT et CLASSIFICATION des SIGNAUX d'EEG PRODUITS par le PARADIGME de STERNBERG**

#### **4.1. Introduction**

Dans ce chapitre, nous travaillons avec des signaux produits par le paradigme de Sternberg. La méthode définie dans le chapitre précédent va être essayée de reformer en considérant les différences d'après la structure du signal.

Nous allons voir si notre méthode est encore valable pour un ensemble de données différent.

# **4.2. Données**

Nous avons utilisé un ensemble des signaux d'EEG qui contient le potentiel évoqué P300 avec le paradigme de Sternberg dans des différentes tailles de mémoire.

#### *Paradigme et Collecte de Données*

Nous avons des enregistrements d'EEG des utilisateurs tandis qu'ils exécutaient une variante du paradigme de Sternberg [22], où les utilisateurs ont été dits pour se rappeler un ensemble de chiffres uniques dans la mémoire à court terme (Figure 4.1.).

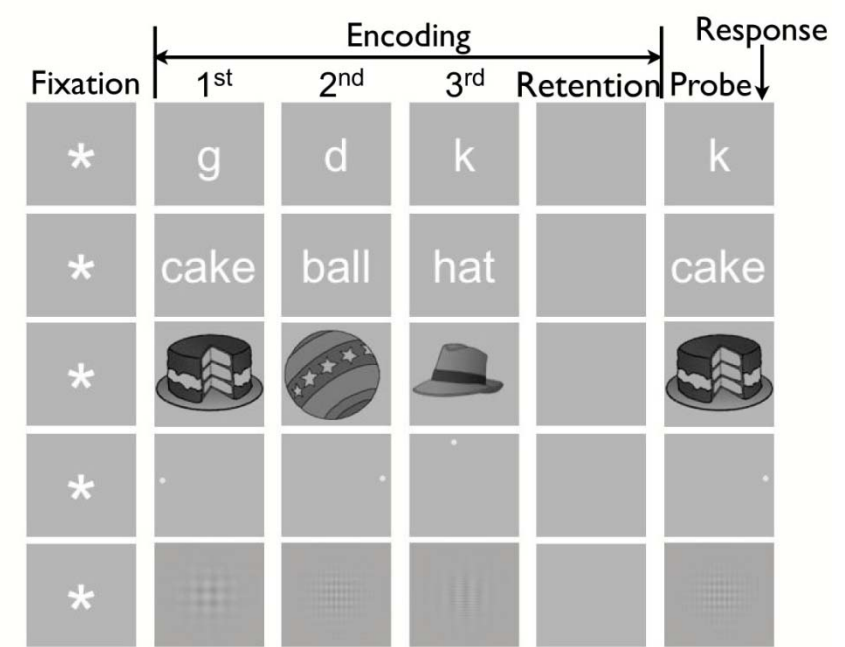

Figure 4.1. Paradigme de Sternberg

Dans notre cas, les cibles étaient des lettres avec les tailles de mémoire qui sont égales à 3 et 5. Les utilisateurs ont été donnés un stimulus sous forme d'une lettre. L'utilisateur alors a répondu aussi rapidement que possible à si le stimulus était dans l'ensemble de lettres précédent ou pas. En outre, les signaux que nous avons utilisés dans notre étude ont été enregistrés de chaînes Cz et Pz.

# *Format et Contenu du Signal*

Les données sont stockées dans le format de Matlab et elles sont classées d'après les tailles de mémoire. Il existe deux tailles de mémoire :

- Taille de 3 lettres
- Taille de 5 lettres

Les enregistrements qui contiennent P300 peuvent être obtenus à partir de *epo\_hittarget*  et ceux qui ne contiennent pas à partir de *epo\_hitdistractor*.

# **4.3. Méthode Développée**

#### **4.3.1. Prétraitement**

En premier lieu, les canaux Cz et Pz sont séparés du signal à 32 canaux. Parce que les informations importantes sont stockées dans ces 2 canaux d'après la description de la donnée. Comme l'application précédente, le FFT a été appliqué sur les moyennes de chaque classe (celle qui contient P300 et celle qui ne le contient pas). D'après le contenu de la fréquence de chaque classe, la bande de fréquence importante a été choisie. (Figure 4.2).

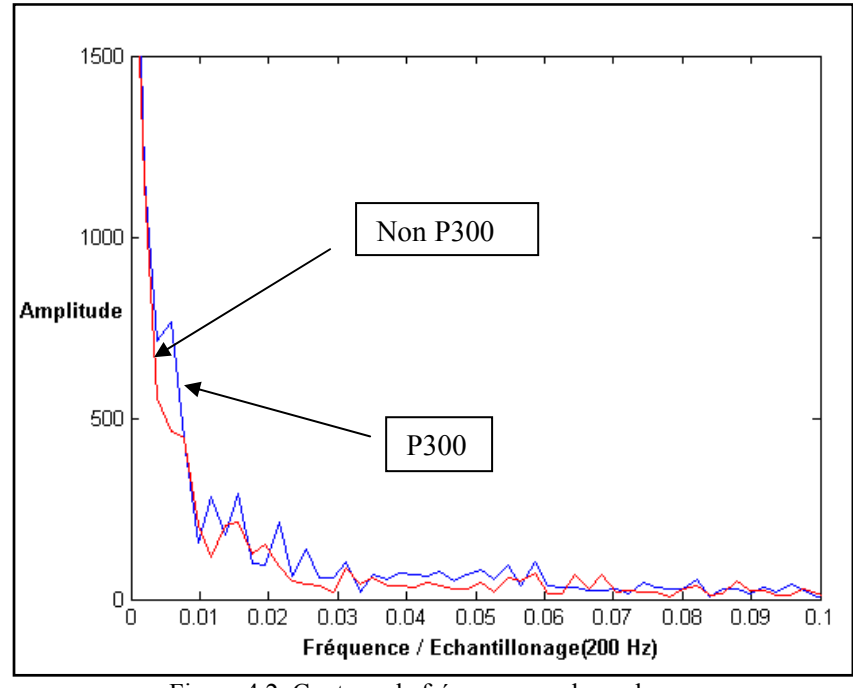

Figure 4.2. Contenu de fréquence en deux classes

Comme nous avons déterminé la bande de fréquence (0-1.5 Hz), nous pouvons passer à l'étape du traitement.

## **4.3.2. Traitement**

La fréquence d'échantillonnage de notre donnée est 200 Hz. A partir de cette information, nous avons calculé la bande de fréquence (0-1.5) Hz avec les coefficients d'ondelettes. Cette bande correspond à la 6. Approximation d'ondelettes. Donc, cette approximation a été extraite des autres coefficients. Nous avons aussi travaillé avec les autres approximations et détails pour être sure d'avoir choisi le meilleur vecteur de coefficient. Mais notre choix était le meilleur.

### *FLD*

FLD est une méthode de classification qui projette des données haut-dimensionnelles sur une ligne et effectue la classification dans cet espace unidimensionnel. La projection maximise la distance entre les moyens des deux classes tout en réduisant au minimum la variance dans chaque classe.

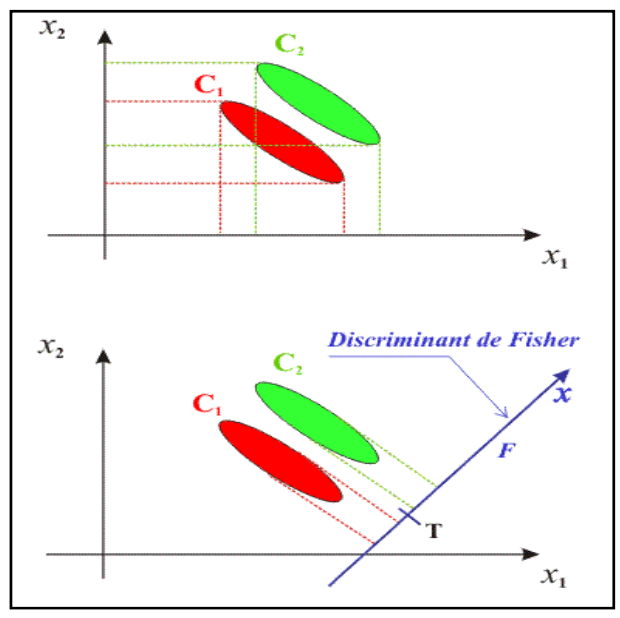

Figure 4.3. Le principe de FLD

Ceci définit le critère de Fisher, qui est maximisé au-dessus de toutes les projections linéaires, w :

(4.1)

où m représente un moyen, s représente une variance, et les indices inférieurs dénotent le s deux class ses.

#### *KN KNN*

L'algorithme KNN (k plus proches voisins) est parmi le plus simple de tous les algorithmes d'apprentissage de machine. Un objet est classifié par un vote majoritaire de ses voisins, avec l'objet étant assigné la classe la plus commune parmi ses voisins plus proches de k. K est un nombre entier positif, en général petit. Si  $k = 1$ , alors l'objet est simplement affecté la classe de son voisin plus proche. Dans les problèmes binaires de classification (c'est-à-dire deux classes), il est utile de choisir k d'être un nombre impair car ceci évite des difficultés avec des voix égales.

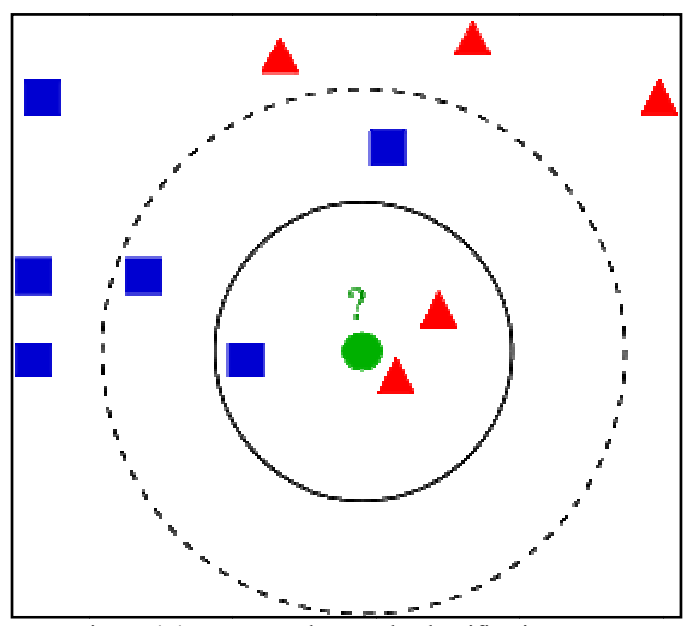

Figure 4.4. Un exemple pour la classification KNN

Dans la figure 4.4, nous avons un exemple pour la classification KNN. L'essai du test (le cercle) devrait être classifié à la première classe des carrées ou à la deuxième classe des triangles. Si  $k = 3$ , il est classifié à la deuxième classe parce qu'il y a 2 triangles et seulement 1 carrée à l'intérieur du cercle interne. Si  $k = 5$ , il est classifié à la première classe (3 carrées contre 2 triangles à l'intérieur du cercle externe).

#### **4.4. Résultats de la Classification**

Comme nous avons indiqué, il existe deux types de donnée (taille de 3 lettres, taille de 5 lettres). Nous commençons par la taille de 3 lettres. Nous avons 140 essais pour chaque taille et 64 essais pour la classe P300, 76 essais pour la classe Non-P300. Comme l'étude précédente, nous avons envoyé ces essais aux classificateurs linéaires et nous avons choisi 50 essais par classe pour trainer les classificateurs. Donc, il nous reste 14 et 26 essais à tester pour les classes P300 et Non-P300 respectivement.

Tableau 4.1. Résultat par le code de Matlab pour la taille de 3 lettres >> [pre,test]=p300classification(epo\_hittarget,epo\_hitdistractor); Combien d'essais voulez-vous utiliser pour trainer (64 P300, 76 Non-P300) : **50** Pour 50 P300 et 50 Non-P300, 100 essais à trainer, Pour 14 P300 et 26 Non-P300, 40 essais à tester, sont en train de se former... \*\*\*\*\*\*\*\*\*\*\*\*\*\*\*\*\*\*\*\*\*\*\*\*\*\*\*\*\*\*\*\*\*\*\*\*\*\*\*\*\*\*\*\*\*\*\*\*\*\*\*\*\*\*\*\*\*\*\*\*\*\* Classification…………….. SVM True Positive= 78.571429 , SVM True Negative= 76.923077 FLD True Positive= 85.714286 , FLD True Negative= 84.615385 K-Neighbor True Positive= 71.428571 , K-Neighbor True Negative= 76.923077

En essayant avec plusieurs classificateurs, nous avons obtenu le meilleur résultat avec FLD. Nous voyons dans le tableau 4.1 que FLD a réussi à classifier à peu près % 86 des signaux qui contiennent P300 (True Positive) et aussi à peu près % 84.5 pour des signaux qui ne le contiennent pas.

Nous appliquons la même procédure pour la taille de 5 lettres et nous voyons le résultat dans le tableau 4.2 que FLD nous donne encore le meilleur résultat mais le pourcentage de la classification est diminué pour tous les classificateurs. Même si KNN donne un meilleur résultat pour la classe P300, il donne un pourcentage assez bas pour la classe Non-P300 et nous devons toujours regarder le résultat moyen où FLD est le meilleur.

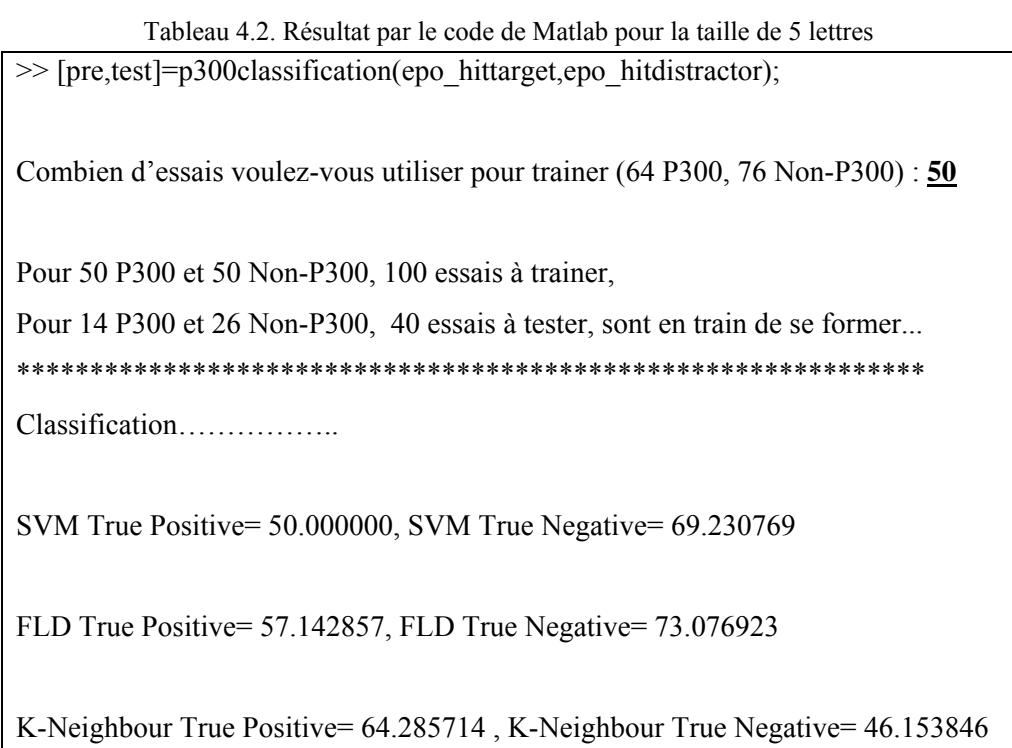

Nous allons discuter la différence des résultats entre la taille de 3 lettres et la taille de 5 lettres dans le chapitre de Discussion.

# **5. TRAITEMENT et CLASSIFICATION des SIGNAUX d'EEG PRODUITS par le PARADIGME de CORRECTEUR ORTHOGRAPHIQUE**

#### **5.1. Introduction**

Apres avoir examiné deux différents ensemble de données, nous prenons un troiseme ensemble qui contient des signaux produits par le paradigme de correcteur orthographique. Notre but est toujours le même. Nous allons voir si notre methode va encore marcher avec ces signaux.

#### **5.2. Données**

L'ensemble de données (Wadsworth BCI Dataset) [13] que nous avons utilisé représente un enregistrement complet des potentiels évoqués de P300 enregistré par BCI2000 en utilisant le paradigme décrit par Farwell et Donchin, 1988 [7]. Dans notre expérience, un utilisateur s'est concentré sur l'un des 36 caractères différents. Notre but est de prévoir le caractère correct dans chacune des époques fournies de choix de caractère.

### *Paradigme*

L'utilisateur a été présenté avec une matrice 6x6 des caractères (voir le Figure 4.10). L'utilisateur devait faire l'attention sur des caractères dans un mot qui a été prescrit par l'investigateur (c.-à-d., un caractère à la fois). Toutes les lignes et colonnes de cette matrice étaient successivement et aléatoirement intensifiées à un taux de 5.7Hz.

Deux sur 12 intensifications des lignes ou des colonnes contiennent le caractère désiré (c.-à-d., une ligne particulière et une colonne particulière). Les réponses évoquées par ces stimulus peu fréquents (c.-à-d., les 2 sur 12 stimulus qui contiennent le caractère désiré) sont différentes de ceux évoquées par ces stimulus qui ne contiennent pas le caractère désiré et elles sont semblables aux réponses P300 précédemment rapportées (Farwell et Donchin, 1988, Donchin et autres, 2000) [7].

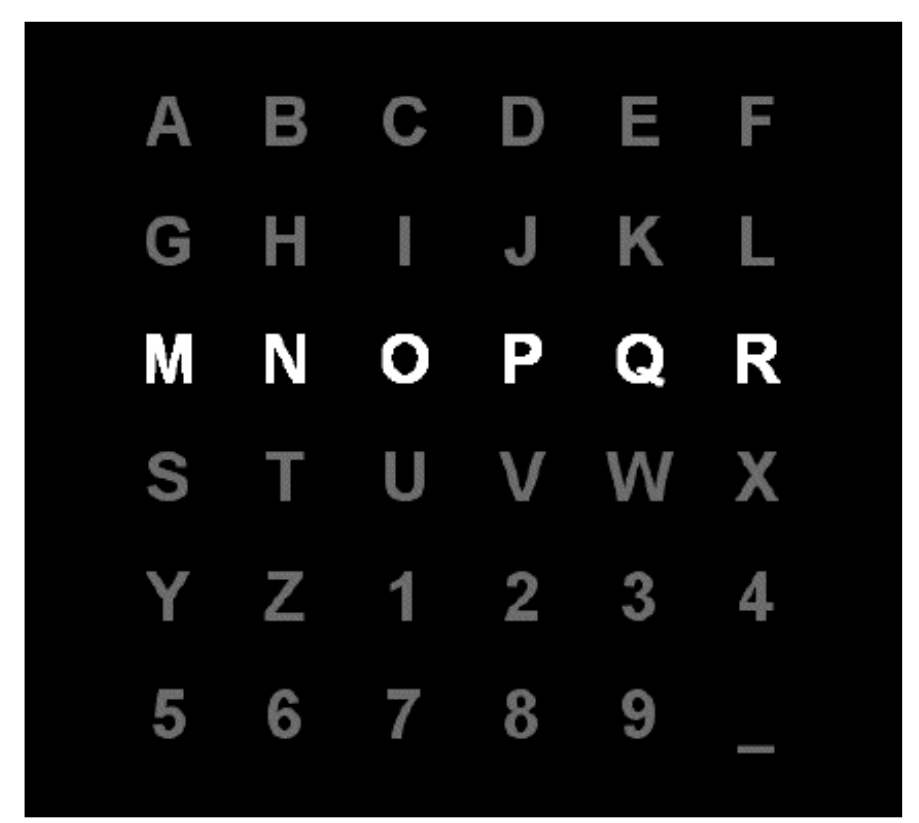

Figure 5.1. L'affichage pour ce paradigme

# *Collecte De Données*

Les signaux sont rassemblés (filtrés passe-bande de 0.1-60Hz et digitalisés à 240Hz) de deux sujets en cinq sessions chacun. Chaque session s'est composée d'un certain nombre de processus. Dans chaque processus, le sujet fait l'attention sur une série de caractères. Pour chaque époque de caractère dans le processus, l'affichage était comme suit :

- La matrice a été montrée pendant une période de 2.5 s, et pendant ce temps, chaque caractère a eu la même intensité (c.-à-d., la matrice était blanche).
- Plus tard, chaque ligne et colonne dans la matrice ont été aléatoirement intensifiées pour 100ms (c.-à-d., ayant pour résultat 12 stimulus différents - 6 lignes et 6 colonnes).
- Après l'intensification d'une ligne / colonne, la matrice était blanche pour 75ms.
- Les ensembles de 12 intensifications ont été répétés 15 fois pour chaque époque de caractère (c.-à-d., n'importe quel ligne / colonne spécifique a été intensifié 15 fois et il y avait ainsi 180 intensifications totales pour chaque époque de caractère.
- Chaque époque de caractère a été suivie d'une période de 2.5 s, et pendant ce temps la matrice était blanche. Cette période a informé l'utilisateur que ce caractère a été accompli.

Nous voyons les 64 canaux utilisés pour l'enregistrement des signaux dans la Figure 5.2. Nous avons décidé d'utiliser le canal *Cz11* où nous pouvons visualiser les signaux P300 mieux que les autres canaux. Parce que l'électrode utilisée pour le canal *Cz11* se situe où la partie du cerveau est plus active par rapport aux autres parties pour un stimulus visuel.

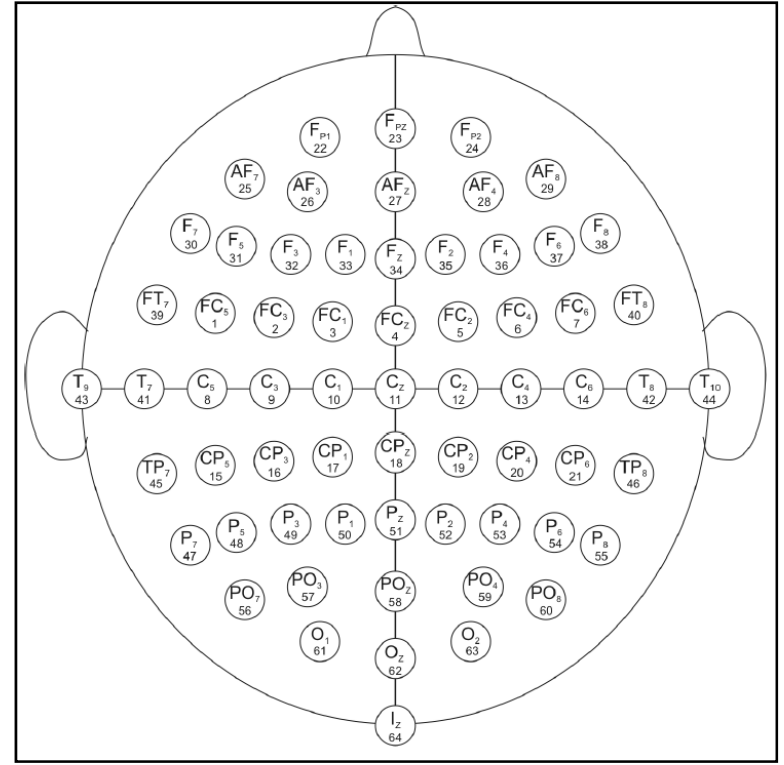

Figure 5.2. Illustration des désignations d'électrode (Sharbrough, 1991)

# *Format et Contenu du Signal*

Pour chacun fichier de *\*.mat*, le signal enregistré sur 64 canaux est organisé dans une grande matrice (Signal) comme illustré dans la Figure 5.3.

| Variables        | Dimension 1                  |        |                  | Dimension 2 Dimension 3 |
|------------------|------------------------------|--------|------------------|-------------------------|
| Signal:          | Époque De Caractère X Essais |        | $\boldsymbol{X}$ | Canals                  |
| <b>Flashing:</b> | Époque De Caractère X Essais |        |                  |                         |
| StimulusCode:    | Epoque De Caractère X Essais |        |                  |                         |
| StimulusType:    | Epoque De Caractère X        | Essais |                  |                         |
| TargetChar:      | Époque De Caractère X Essais |        |                  |                         |

Figure 5.3. Illustration du contenu de chaque fichier de Matlab

Pour chaque essai dans la matrice de signal, des événements associés sont codés en utilisant les variables suivantes :

- *Flashing* : 1 quand ligne/colonne a été intensifiée, 0 autrement
- *StimulusCode* : 0 quand aucune ligne/colonne n'est intensifiée (c.-à-d., matrice est blanc) 1... 6 pour les colonnes intensifiées, 7... 12 pour des rangées intensifiées (voir la figure 4.4. pour des détails).
- *StimulusType* : 0 quand aucune ligne/colonne n'est intensifiée ou ligne/colonne intensifiée ne contient pas le caractère désiré. 1 quand ligne/colonne intensifiée contient le caractère désiré.
- *TargetChar* : L'étiquette correcte de caractère pour chaque époque de caractère dans les données de formation.

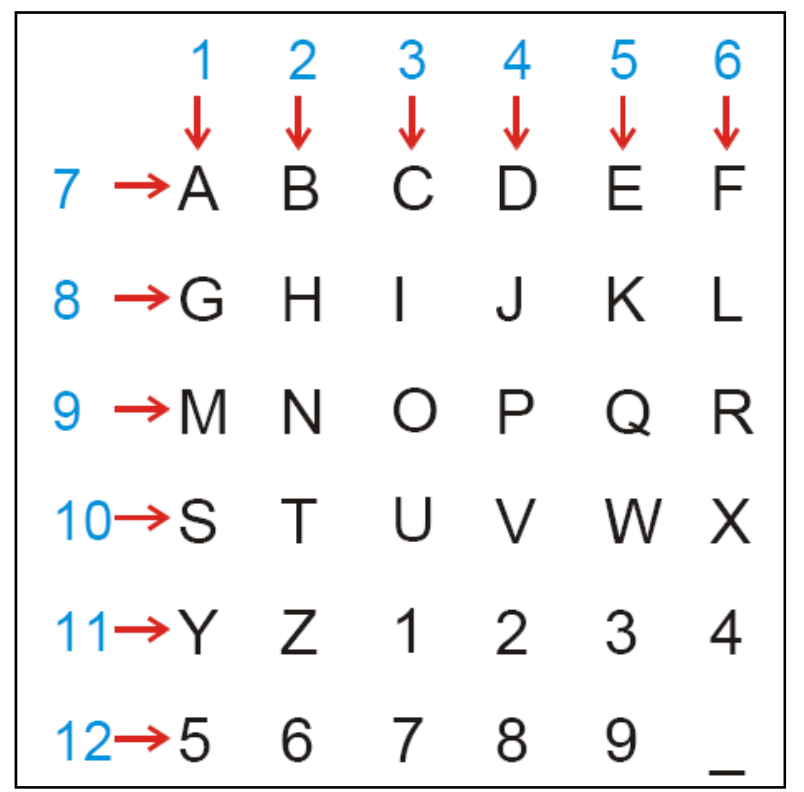

Figure 5.4. Distribution des nombres de la ligne/colonne pour le variable *StimulusCode* 

## **5.3. Méthode Développée**

Avant de passer à notre algorithme, nous regardons les études précédentes. Nous examinons aussi les trois premières études pendant la compétition d'ICM en 2005.

A. Rakotomamonjy et autres d'INSA de Rouen ont utilisé un filtrage passe-bande de 8. ordre avec les fréquences de coupure 0.1-20 Hz. Le signal filtré a été alors décimé selon la fréquence de coupure élevée. Chaque signal d'une chaine donnée est caractérisé par 14 échantillons. Pour la classification, SVM a été utilisé pour trouver le caractère choisi et ils ont atteint %96,5 comme exactitude.

Li Yandong et autres de l'université Tsinghua ont utilisé un filtre passe-bande entre les fréquences (0.5 - 8) Hz. Ils ont alors trainé le SVM en utilisant des données d'un sousensemble de chaines avec une fenêtre de temps 100-850ms. Après l'obtention des paramètres optimaux de SVM par la contre-vérification dans le processus d'entrainement, ils ont atteint % 90,5 d'exactitudes.

Zhou Zongtan et autres de l'université nationale de la technologie ont utilisé un filtrage pour garder seulement des fréquences au-dessous de 4Hz du signal brut, et puis l'ont échantillonné il à 40Hz. Pour l'ensemble de données de test, simplement comparant les dispositifs de chaque époque de semi-finale-caractère, ils choisissent seulement la ligne et la colonne à la valeur maximale et ils construisent alors à un plein caractère et atteint % 90 d'exactitudes.

## **5.3.1. Prétraitement**

Cette étape a le but de trouver une propriété sur les essais que nous pouvons utiliser pour le traitement. Nous avons commencé par choisir le canal Cz11 qui nous donne les meilleurs résultats indiqués dans les chapitres précédents. Dans le canal Cz11, il existe 85 époques de caractères. Pour commencer, nous choisissons n'importe quelle de ces époques.

Comme les essais de l'époque choisie se situent aléatoirement dans le signal, nous avons regroupé les essais de chaque ligne/colonne dans la matrice dite mémoire tampon.

Les grandes moyennes de chaque groupe d'essais ont été calculées comme pour les autres signaux précédents. Parce que, nous savons que s'il y a une période qui se répète dans chaque essai, alors nous pouvons voir cette période clairement dans les moyennes calculées. Parce que, les autres valeurs nommées '*les bruits*' qui sont en dehors de cette période vont se neutraliser sur les grandes moyennes.

Avant de passer à l'étape de traitement, nous avons aussi jeté un œil aux autres canaux. Pour cela, toutes les grandes moyennes pour chaque canal ont été calculées et visualisées. À la fin, 9 meilleurs canaux ont été choisis à examiner (voir la figure 5.5.).

Le but de choisir 8 canaux différents de Cz11 est d'essayer d'améliorer les résultats. Pour cela, une pré-classification a été examinée. L'algorithme était simple. Toutes les grandes moyennes de chaque ligne/colonne ont été calculées. Puis, chaque période a été comparée entre eux. L'amplitude la plus haute nous indique la ligne ou la colonne où le caractère se trouve. Le canal Cz11 a indiqué exactement 20 caractères sur 40 (%50 de succès). Malheureusement, tous les autres canaux n'ont pas amélioré le résultat. Donc, nous avons décidé de continuer avec le canal Cz11 pour l'étape de traitement.

D'autre coté, nous avons essayé d'améliorer le résultat en créant des mémoires tampons secondaires dans lesquelles nous avons stocké les essais qui n'appartiennent pas à la ligne/colonne du caractère principal. Après avoir calculé les grandes moyennes de ces nouvelles mémoires tampons, nous avons les soustrait des valeurs des moyennes primaires. En conséquence, le résultat n'a pas été amélioré.

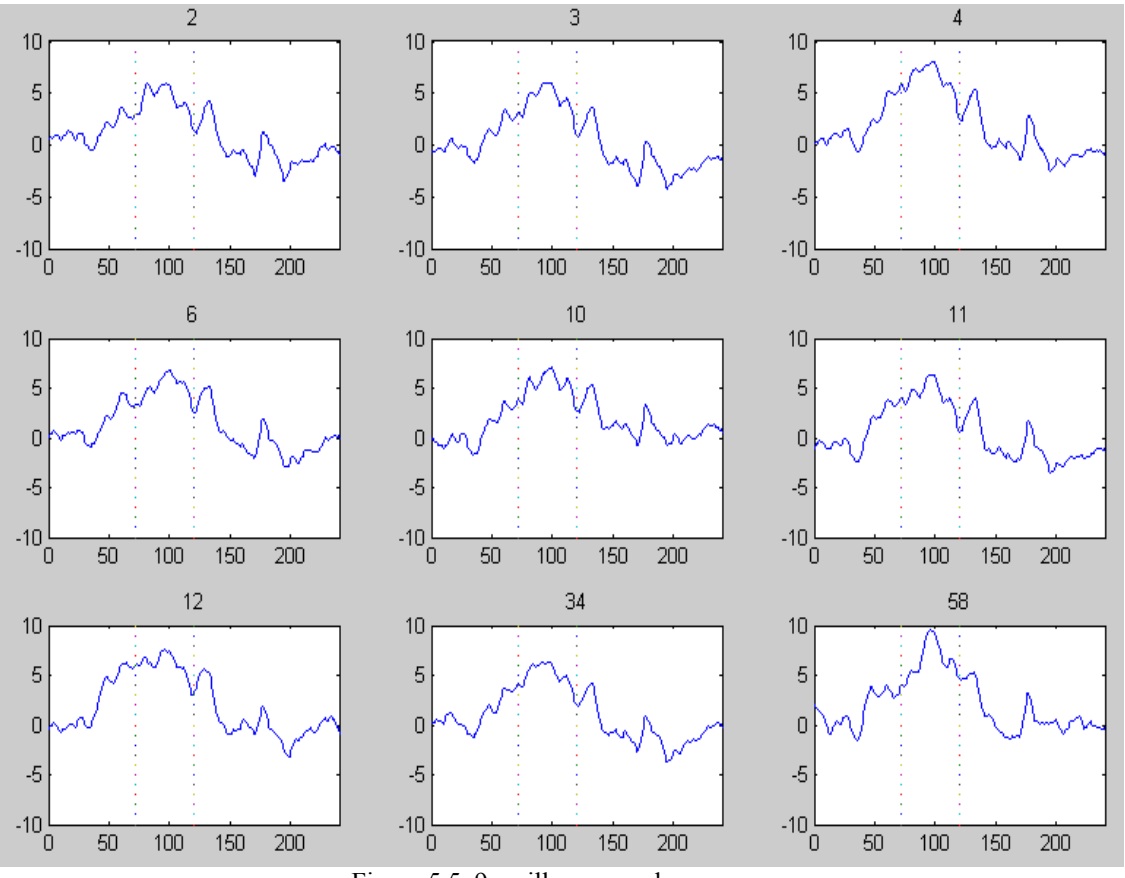

Figure 5.5. 9 meilleurs grands moyens

#### **5.3.2. Traitement**

Nous avons encore appliqué notre méthode définie depuis le début. Tout d'abord, nous avons décidé de prendre 600 ms pour la longueur d'un essai d'après [30]. Nous avons du décider quelle bande de fréquence sera utilisée pour pouvoir séparer les essais qui contiennent P300 des essais qui ne le contiennent pas. Nous avons examiné les essais non-traités mais ils étaient assez complexes pour pouvoir identifier les informations importantes.

Ensuite, nous avons décidé d'examiner différents niveaux de décompositions d'ondelettes. Un caractère a été choisi aléatoirement entre 85 caractères. 180 essais ont été crées pour le caractère choisi. Nous savons que 30 essais de 180 doivent contenir P300. Donc, notre but est de séparer ces 30 essais des autres. À partir de cela, nous

avons choisi un essai quelconque qui contient P300 et un autre qui ne le contient pas. Le but est d'examiner et de comparer mutuellement les décompositions d'ondelettes. Alors, une décomposition d'ondelettes au cinquième niveau a été appliquée et chaque approximation et détail sont tracés (Figure 5.6.). Après avoir examiné chaque décomposition, nous avons cerclé les coefficients avec lesquels les classificateurs vont être trainés. La troisième approximation a été choisie par le point 12. Parce qu'il y a une différence qui s'affiche entre deux approximations de chaque classe (les petits cercles dans le Figure 5.6.). De même, les points [6:9] du quatrième détail ont été choisis d'après la différence entre leurs amplitudes (les grands cercles dans le Figure 5.6.).

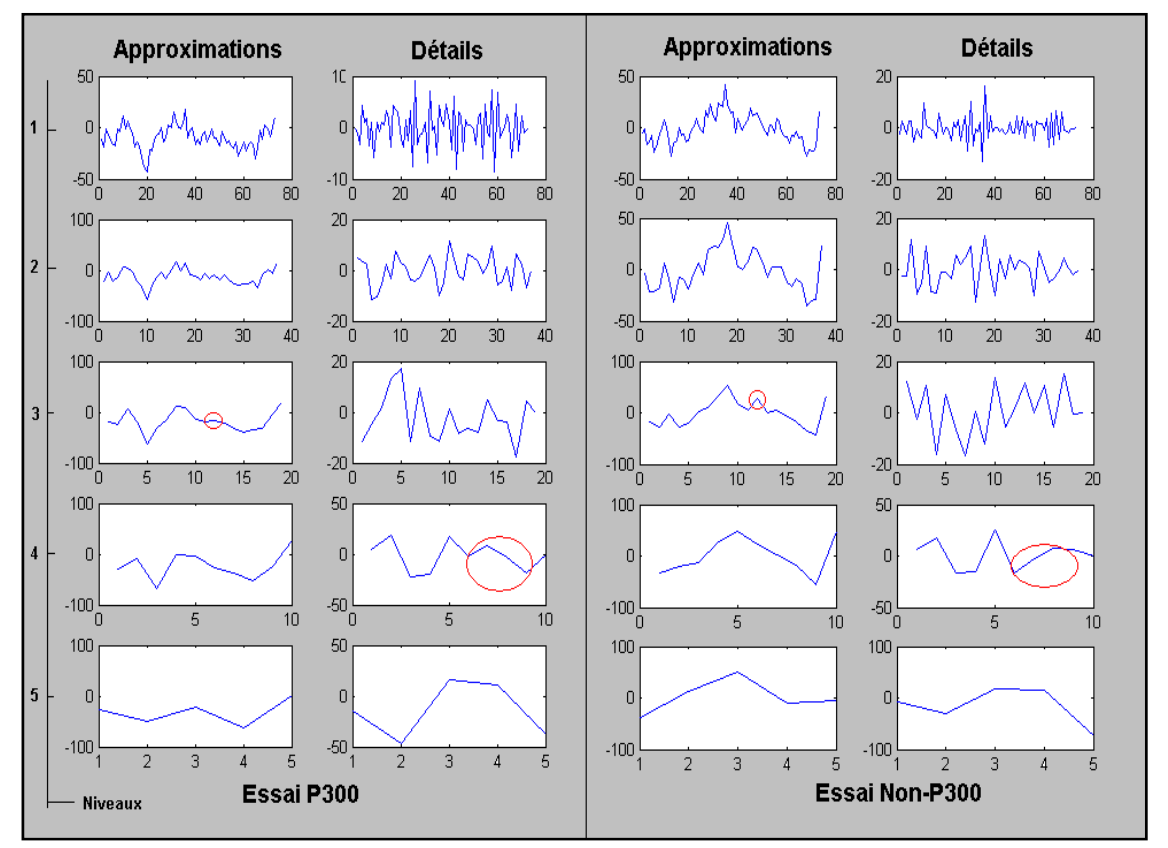

Figure 5.6. Décompositions de deux essais de chaque classe (P300 et Non-P300)

# **5.4. Résultats de la Classification**

Nous avons déterminé les coefficients (ou les points des coefficients) à envoyer aux classificateurs linéaires. Nous travaillons encore avec SVM et FLD.

Pour commencer, nous avons précisé combien d'essais nous envoyons aux classificateurs. Alors, nous avons décidé que 120 essais allaient être assez pour l'entrainement. Donc, il nous reste 60 essais à tester.

Nous avons commencé par SVM et les essais choisis ont été envoyé à SVM. Quand nous avons testé le reste, le résultat n'était pas satisfaisant. Un léger changement devait être appliqué sur les paramètres d'SVM pour améliorer le résultat. Nous avons vu dans les études précédentes réalisés avec les données similaires que le paramètre Gamma (la largeur de bande de noyau d'SVM) a besoin d'être choisi attentivement pour obtenir un bon résultat [30].

Le noyau d'SVM utilisé était le noyau Gaussien :

$$
K(x, x_i) = \exp\left(-\frac{\|x - x_i\|^2}{1/\gamma}\right)
$$
\n(5.1.)

Nous avons développé un algorithme simple pour trouver la valeur optimale du paramètre Gamma (γ) par rapport au résultat obtenu. Enfin, nous avons trouvé quelques différentes valeurs optimales pour chaque input d'SVM (Tableau 5.1.).

|               |     |     |                |         |     | Approximation3 + |     |     | Approximation3 |      |     |
|---------------|-----|-----|----------------|---------|-----|------------------|-----|-----|----------------|------|-----|
|               |     |     | Approximation3 | Détail4 |     | Détail4          |     |     | <b>FLD</b>     |      |     |
|               | ТP  | ΤN  | $\gamma$       | ТP      | ΤN  | $\gamma$         | TР  | ΤN  | $\gamma$       | ТP   | TN  |
| Karakter 1:E  | 60% | 54% | 73,97          | 60%     | 52% | 4                | 50% | 54% | 2              | 70%  | 58% |
| Karakter 2:A  | 40% | 24% | 97             | 40%     | 58% | 6                | 40% | 50% | 4              | 70%  | 48% |
| Karakter 3:E  | 50% | 36% | 97             | 40%     | 74% | 8                | 40% | 70% | 6              | 100% | 14% |
| Karakter 4:V  | 70% | 56% | 73             | 60%     | 42% | 3                | 60% | 50% | 2              | 60%  | 60% |
| Karakter 5:Q  | 90% | 26% | 73,97          | 70%     | 44% | 4                | 50% | 70% | 6              | 50%  | 70% |
| Karakter 6:T  | 90% | 30% | 73,97          | 60%     | 28% | 4                | 50% | 62% | 6              | 60%  | 62% |
| Karakter 7:D  | 70% | 24% | 73,97          | 50%     | 62% | 7                | 60% | 42% | 2              | 70%  | 44% |
| Karakter 8:0  | 50% | 30% | 5              | 70%     | 30% | 4                | 60% | 32% | 3              | 70%  | 48% |
| Karakter 9:J  | 70% | 24% | 73,97          | 80%     | 62% | 6                | 90% | 56% | 4              | 40%  | 62% |
| Karakter 10:G | 90% | 64% | 97             | 70%     | 58% | 6                | 80% | 54% | 2              | 50%  | 66% |

Tableau 5.1. Les résultats de la classification pour Gamma optimale de dix premiers caractères

Cet algorithme a couru pour dix premiers caractères et il a trouvé la valeur optimale pour Gamma avec le pourcentage de la classification qui correspond à cette valeur. Pour choisir la valeur de Gamma, nous devons regarder deux critères :

- La répétition de la valeur pour différents caractères
- Les meilleurs pourcentages de la classification conformés à la valeur choisie.

A partir de ces critères et les résultats que nous avons obtenus, les coefficients de la troisième approximation peuvent être notre clé de la classification avec Gamma = 97. Parce que les pourcentages TP (True Positif : taux de classification pour la classe P300) sont assez hauts pour pouvoir estimer le caractère choisi bien que les pourcentages TN (True Negatif : taux de classification pour la classe Non-P300) ne soient pas hauts. Nous voyons aussi les résultats du classificateur FLD pour dix premiers caractères dans le Tableau 4.6 qui sont meilleurs que ceux d'SVM.

Notre but primaire était d'estimer le caractère choisi pour chaque époque. Comme nous avons indiqué que chaque époque contient 180 essais et que nous avons 60 essais à classifier dans lesquels 10 essais contiennent P300. Par conséquent, de ces 60 essais, un classificateur devrait identifier une ligne et une colonne contenant le caractère choisi. Nous voyons un exemple de l'affichage de l'algorithme écrit dans le Figure 4.8 pour le caractère « E ». La matrice nous montre la distribution des 36 caractères sur l'écran. Donc, le caractère « E » doit se trouver sur la première ligne et la cinquième colonne (comme indiqué sur le Figure 5.7.). D'après la classification d'SVM, le caractère estimé peut se trouver sur la quatrième ligne (selon la distribution des 1). Quant à la classification d'FLD, nous avons une meilleure estimation. Il nous indique que le caractère que nous avons essayé de localiser est soit « B » ou « E ». Parce que, nous avons le nombre 1 à la deuxième et cinquième place de la première ligne et que cela signifie les caractères « B » et « E ».

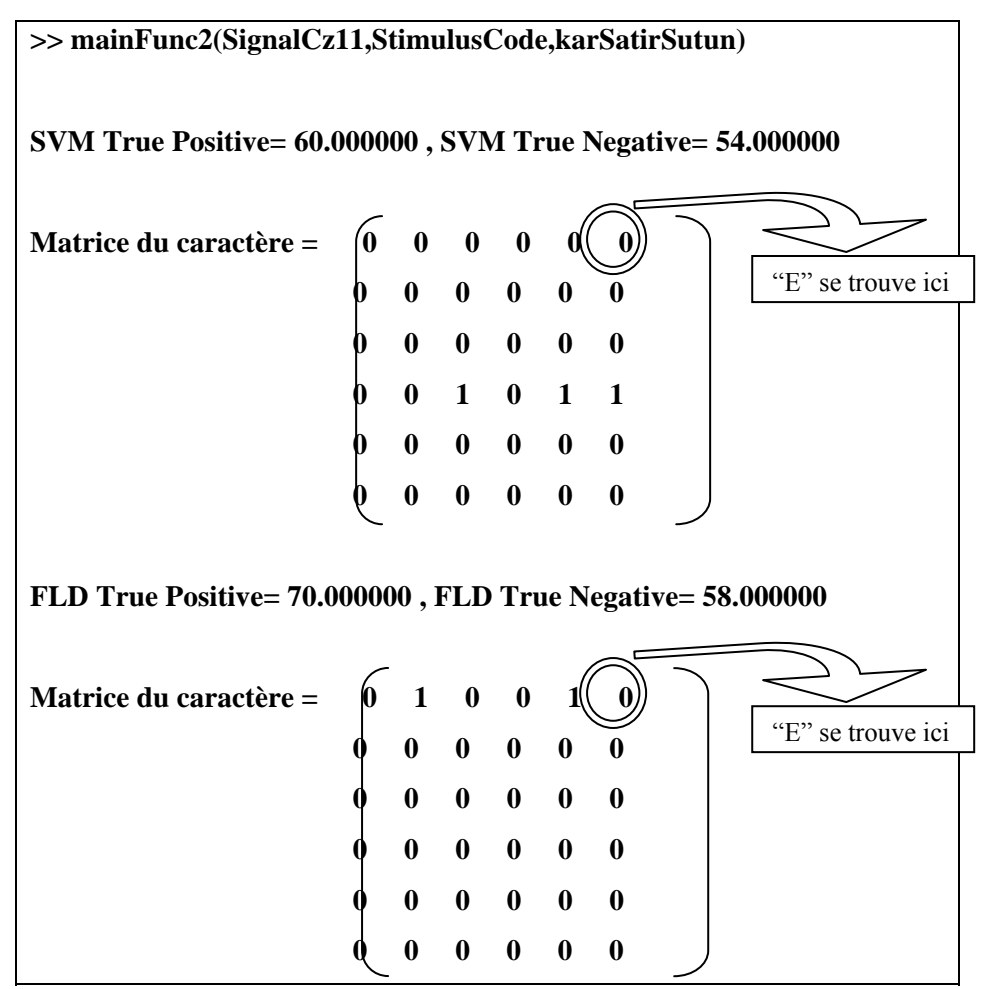

Figure 5.7. Estimation du caractère « E »

Bien que les résultats de FLD puissent estimer le caractère, ils nous donnent les alarmes fausses aussi. C'est-à-dire que FLD est capable de trouver le caractère cherché mais il propose aussi des autres caractères à coté, ce qui signifie que la classification n'est pas réussi.

## **6. CONCLUSION**

Pendant ce travail, notre but était de développer une méthode qui peut détecter les différences entre différents types des ondes cérébrales. En créant notre algorithme, nous avons du respecter deux paramètres qui sont essentielles pour les interfaces cerveaumachine. Les paramètres qui s'appellent l'exactitude et la vitesse ont été calculés pendant l'exécution du programme.

Nous avons examiné des signaux d'EEG pour différents types d'ICM et nous avons obtenu les résultats de la classification. Notre algorithme implique les étapes :

- Prétraitement : détermination les différences entre les ensembles de donnée.
- Traitement : Transformation par ondelettes et choix des coefficients par la distribution des valeurs.
- Classification : trainer et tester différents types des classificateurs linéaires.

Pendant le premier travail, la classification par les coefficients d'ondelettes nous a donné des bons résultats. Les bandes de fréquence qui portent l'information importante ont été identifiées. Le résultat obtenant avec les coefficients d'ondelettes n'était pas mal du tout. Pour l'améliorer, nous avons utilisé une méthode de graduation qui nous a permit de se concentrer sur les changements de plus petites gammes numériques au lieu des changements plus grands gammes numériques. Nous pouvons constater que la différence entre les signaux de la classe gauche et droite est plus visible dans les petites gammes numériques. Ensuite, nous avons créé les histogrammes qui montrent les distributions des valeurs de chaque coefficient. Cela nous a permit de choisir quelques points qui contiennent l'information importante, d'améliorer l'exactitude et de diminuer le temps passé pendant l'exécution de notre programme. Finalement, nous avons combiné les informations de chaque chaine et les envoyés aux classificateurs linéaires.

Notre exactitude moyenne était %72 avec SVM. D'autre part, nous avons calculé le temps d'exécution et le temps de chargement séparément.

- Le temps d'exécution : 13,4 ms pour SVM, 14,8 ms pour FLD, 25,7 ms pour KNN.
- Le temps de chargement : 24,6 ms pour un essai.

Pour conclure, notre méthode a très bien marché avec les signaux produits par l'imagination du mouvement de main.

Pendant la deuxième application, nous avons eu des signaux P300 produits par le paradigme de Sternberg et ils étaient classés par leurs tailles de mémoire. Nous avons obtenu des bons résultats pour toutes les deux tailles. En plus, les classificateurs SVM et FLD nous ont donné des pourcentages assez proches. Nos exactitudes moyennes étaient % 85 et % 65 pour la taille de 3 et de 5 lettres respectivement. D'autre part, le temps d'exécution et le temps de chargement sont ;

- Le temps d'exécution : 3,4 ms pour SVM, 3,6 ms pour FLD.
- Le temps de chargement : 15 ms pour un essai.

Finalement, nous avons encore eu des bons résultats avec les signaux produits par le paradigme de Sternberg.

Troisièmement, utiliser les signaux produits par le paradigme de correcteur orthographique avec la méthode développée pendant ce travail n'était pas réussi. Notre méthode a été implémentée à ces données avec succès. Mais l'estimation du caractère choisi selon les résultats des classificateurs linéaires n'était pas avec succès. FLD a réussi à trouver le caractère choisi avec les fausses alarmes à coté. Sinon, nous avons aussi calculé le temps d'exécution et le temps de chargement.

- Le temps d'exécution : 4,68 ms pour SVM, 4,85 ms pour FLD.
- Le temps de chargement : 18,35 ms pour un essai.

Nous allons discuter les raisons de ne pas pouvoir estimer le caractère dans le chapitre suivant.

Finalement, nous avons développé une méthode pour traiter et classifier les différents types d'onde cérébrale avec un but de l'implémenter dans une interface cerveaumachine. Nous avons réussi à classifier les deux premiers ensembles de données avec des bonnes exactitudes. Mais notre algorithme n'a pas très bien marché avec le troisième ensemble de données.

## **7. DISCUSSION**

Le principe des ICM basées sur EEG est de traiter les signaux d'EEG et les interpréter. Pendant le traitement, non seulement la classification doit se réaliser avec une exactitude élevée, mais aussi elle doit donner le résultat le plus vite possible (au moins avant de charger la donnée suivante). Bien sur qu'il existe plusieurs méthodes de classification et de traitement pour les ICM basées sur EEG. Pendant ce travail, nous avons présenté une approche alternative pour les ICM actuelles. Nous avons défini la méthode qui comporte la transformation d'ondelettes, quelques fonctions pour la normalisation des données et les classificateurs linéaires. Dans les chapitres précédents, nous avons montré notre méthode avec les résultats obtenus pendant les expériences. Pour que ces résultats soient importants et valables, nous avons du calculer le temps qui passe pendant l'exécution. Parce qu'il est clair que le temps pour exécuter le programme (c.-à-d. le prétraitement, le traitement et la classification) doit être plus court que le temps pour charger l'essai suivant. Si c'est le cas contraire, alors la méthode ne peut pas être efficace et utilisable pour les ICM.

Nous voyons que le temps d'exécution qui est consumé pour chaque expérimentation est plus court que le temps qui passe pour charger la donnée. Donc, le critère du temps est accompli. D'autre coté, même si les temps d'exécution de SVM et de FDL sont très proche, le SVM est toujours un peu plus court. Donc, nous pouvons constater qu'avec des données plus longues et plus complexes, le SVM peut être préféré au lieu de FLD.

Ces résultats ont été obtenus par 100 répétitions et la moyenne a été calculée. En plus, l'exécution s'est réalisée sur un ordinateur portable avec Pentium IV 3,06 GHz, 512 Mo de mémoire.

Quand nous avons comparé nos résultats avec les études précédentes, nous avons vu que les résultats obtenus pour les signaux produit par l'imagination de mouvement de main étaient le deuxième meilleurs résultat. Pour les signaux produits par le paradigme de correcteur orthographique, nous ne pouvons pas comparer nos résultats. Parce même si nous avons pu trouver les caractères, les fausses alarmes nous empêchent d'accepter ces résultats.

Pour améliorer les résultats de cette expérience, les paramètres du classificateur SVM peuvent être optimisés. D'autre coté, le changement de la technique de la classification peut aussi améliorer la méthode.

Dans la deuxième expérience (paradigme de Sternberg), nous pensons que la différence de pourcentage qui se trouve entre les deux tailles vient de la taille de l'ensemble des lettres. C'est-à-dire, il est clair qu'il est plus difficile de mémoriser 5 lettres que 3 lettres. Donc, quand l'utilisateur essaie de trouver les lettres, sa chance de rater ou de ne pas être sure augmente normalement. Par contre, la chance d'avoir P300 ou de l'avoir avec une amplitude forte diminue.

Pour les travaux prochains, le travail qui s'est réalisé *offline*, peut être implémenté pour un system *online*. Nous savons bien qu'une interface cerveau-machine doit marcher en ligne. Alors, l'implémentation de notre méthode est cruciale.

D'autre part, la détermination des coefficients qui contiennent les informations importantes pour le signal peut devenir automatique. C'est-à-dire qu'au lieu de choisir ces coefficients en regardant chaque histogramme, le programme peut calculer les points essentiels. L'avantage de cette idée est que même si le signal ou le sujet change, nous avons toujours les meilleurs coefficients qui contiennent l'information.

Finalement, pendant ce travail, nous avons travaillé avec différents types des signaux d'EEG pour le but d'une ICM qui est basée sur EEG. Nous avons développé une méthode à partir de la transformation d'ondelettes et des classificateurs linéaires. Nous n'avons pas utilisé les moyennes qui sont souvent utilisées pour traiter et classifier les ondes cérébrales. Au lieu de cela, nous avons travaillé avec les essais simples (singletrial). Enfin, nous avons obtenu des bons résultats pour deux ensembles des signaux. A coté, Nous avons obtenu des résultats qui ne sont pas satisfaisants pour le troisième ensemble. Nous avons aussi calculé le temps d'exécution pour chaque expérience pour le but d'implémenter notre méthode à un *système online*. Nous avons vu que notre méthode est assez rapide pour un système pareil.

Finalement, nous avons montré que les coefficients d'ondelette sont les dispositifs qui peuvent être employés afin de distinguer les essais simples des signaux d'EEG et la méthode appliquée peut être employée avec succès dans les systèmes d'ICM qui emploient ces activités de cerveau comme des commandes d'appareil.

## **BIBLIOGRAPHIE**

[1] http://people.brandeis.edu/~sekuler/eegERP.html

[2] Rangayyan, R. M., "Biomedical Signal Analysis, A Case-Study Approach", *IEEE Press*, (2002)

[3] Alison, B., "EEG – Intro", http://www.cis.gsu.edu/brainlab/slideshows/EEG-intro-forclass.ppt , (2007).

[4] Alison, B., "P3 or not P3: Toward a Better P300 BCI", *Ph.D. Thesis, UNIVERSITY OF CALIFORNIA, SAN DIEGO*, (2003).

[5] Allison, B. Z., Vankov, A., Hughes, J. L., Arnoldussen, A., Pineda, J. A. "Near real time recognition of EEG changes associated with movement" *Soc. Neurosci. Abstr.*, 24(1): 435, (1998).

[6] "Potentiel Evoqué", http://fr.wikipedia.org/wiki/Potentiel %C3%A9voqu%-C3%A9, (2007).

[7] Farwell L.A., Donchin, E., "Talking off the top of your head: toward a mental prosthesis utilizing event-related brain potentials" *Electroencephalography & Clinical Neurophysiolog,* 70(6):510-23,(1988).

[8] "Interfaces Homme-Machine", http://fr.wikipedia.org/wiki/IHM, (2007). [9] Nigay, L., "Interaction Homme-Machine : Support du Cours", http://iihm.imag.fr/nigay/ENSEIG/M2ProGI/SupportLNigay.pdf, (2007).

[10] Cooper, A., "The Myth of Metaphor" *Visual Basic Programmer's Journal*, June, (1995).

[11] "Brain-Machine Interface", www.answers.com/topic/brain-machine-interface-bri, (2004).

[12] "Image:ElectroEncephalogram.png", http://en.wikipedia.org/wiki/Image: ElectroEncephalogram.png, (2007).

[13] Blankertz, B., "Wadsworth BCI Dataset (P300 Evoked Potentials)" http://ida.first.fhg.de/projects/bci/competition\_iii/desc\_II.pdf, (2004).

[14] Demiralp, T., Ademoglu, A., Istefanopulos, Yorgo., Eroglu, C. B., Basar, E., "Wavelet Analysis of odball P300", *International Journal of Psychophysiology*, 39, 221-227, (2001).

[15] Polikar, R., "The Wavelet Tutorial – The Engineer's Ultimate Guide to Wavelet Analysis", http://users.rowan.edu/~polikar/WAVELETS/WTtutorial.html, (1999)

[16] Support Vector Machine, http://en.wikipedia.org/wiki/Support\_vector\_machine, (2007)

[17] Shawe-Taylor, J., Cristinanini, N., "Support Vector Machines - and other kernelbased learning methods", *Cambridge University Press*, (2000)

[18] Neuper C., Schlögl A., Pfurtscheller G., "Enhancement of Left-Right Sensorimotor EEG Differences During Feedback-Regulated Motor Imagery", *Journal of Clinical Neurophysiology. Nonconvulsive Status Epilepticus*, 16(4), 373-382, (1999).

[19] Pfurtscheller G., Neuper C., Schlögl A., Lugger K., "Separability of EEG signals recorded during right and left motorimagery using adaptive autoregressive parameters", *IEEE Trans Rehabil Eng,* 6(3), 316-25, (1998).

[20] Schlögl A., Filz O., Ramoser H., Pfurtscheller G., "GDF – A general dataformat for biosignals, Technical Report", http://www.dpmi.tugraz.ac.at/~schloegl/matlab/eeg/ gdf4/TR\_GDF.pdf, (2004).

[21] Schlögl A., "An open source software library for biomedical signal processing", http://BIOSIG.SF.NET, (2003).

[22] Sternberg S., "High speed scanning in human memory", *Science*, 153, 652-654, (1966).

[23] Quian Quiroga R., Garcia H., "Single-trial event-related potentials with wavelet denoising", *Clinical Neurophysiology,* 114, 376–390, (2003).

[24] Hsu C.-W., Chang C.-C., Lin C.-J., "A Practical Guide to Support Vector Classication",

http://www.csie.ntu.edu.tw/~cjlin/papers/guide/guide.pdf, (2007).

[25] Schlögl A., Neuper C., Pfurtscheller G., "Estimating the mutual information of an EEG-based Brain-Computer-Interface", *Biomedizinische Technik,* 47(1-2), 3-8, (2002).

[26] Lemm S., Schäfer C., Curio G., "Aggregating classification accuracy across time: Application to single trial EEG", *Advances in Neural Inf. Proc. Systems,* 19, (2007), in press.

[27] Burmeister O., Reischl M., Mikut R., http://ida.first.fhg.de/projects/bci/competition\_iii/results/graz\_IIIb/OBurmeister\_desc.pd f, (2005).
[28] Pei X., Bin G., http://ida.first.fhg.de/projects/bci/competition\_iii/ results/graz\_IIIb/XiaomeiPei\_desc.txt, (2005).

[29] Moddemeijer R., "On Estimation of Entropy and Mutual Information of Continuous Distribution", *Signal Processing*, 16(3), 233-246, (1989).

[30] Kaper M., Meinicke P., Grossekathoefer U., Lingner T., Ritter H., BCI Competition 2003-Data Set IIb: "Support Vector Machines for the P300 Speller Paradigm", *IEEE Trans on Biomedical Engineering*, 51(6), (2004).

## **APPENDICE**

## **Appendice A**

Toutes les fonctions du traitement et de la classification ont été écrites en Matlab. Les fichiers sont stockés dans le disque qui se trouve dans l'enveloppe collée sur la couverture à la fin.

## **BIOGRAPHIE**

## **Emre KURTARAN**

**Date de Naissance** : 29 Février 1980

**Lieu de Naissance** : Istanbul

**Lycée** : Lycée Haydarpaşa

**Université** : Université Galatasaray, Génie Informatique

**Articles**:

Kadir Tufan , Ahmet Ademoglu , Emre Kurtaran , Gokcen Yildiz , Salih Aydin , Salih M Egi, "**Automatic detection of bubbles in the subclavian vein using Doppler ultrasound signals**", *Aviat Space Environ Med*. 77 (9):957-62, (2006).

Salih M. Egi, Kadir Tufan, Ahmet Ademoglu, Salih Aydin, Emre Kurtaran, "**Computerised Ultrasonic Detection of Air Embolism**", *International Congress of Hyperbaric Medicine (ICHM)*, P312,(2005).